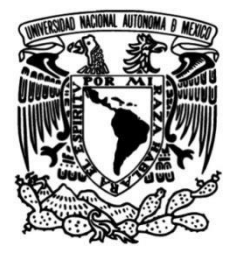

# **UNIVERSIDAD NACIONAL AUTÓNOMA DE MÉXICO**

# **FACULTAD DE INGENIERÍA**

**Desarrollo de un modelo didáctico del sistema de control y orientación basado en ruedas de reacción para un satélite**

> **TESIS** Que para obtener el título de **Ingeniera Mecatrónica**

> > **P R E S E N T A**

Erika Maribel Pérez Maturano

## **DIRECTOR DE TESIS**

Dr. Saúl de la Rosa Nieves

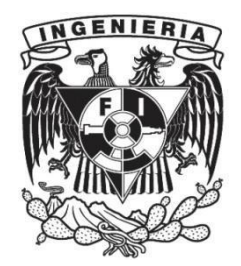

**Ciudad Universitaria, Cd. Mx., 2021**

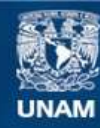

Universidad Nacional Autónoma de México

**UNAM – Dirección General de Bibliotecas Tesis Digitales Restricciones de uso**

#### **DERECHOS RESERVADOS © PROHIBIDA SU REPRODUCCIÓN TOTAL O PARCIAL**

Todo el material contenido en esta tesis esta protegido por la Ley Federal del Derecho de Autor (LFDA) de los Estados Unidos Mexicanos (México).

**Biblioteca Central** 

Dirección General de Bibliotecas de la UNAM

El uso de imágenes, fragmentos de videos, y demás material que sea objeto de protección de los derechos de autor, será exclusivamente para fines educativos e informativos y deberá citar la fuente donde la obtuvo mencionando el autor o autores. Cualquier uso distinto como el lucro, reproducción, edición o modificación, será perseguido y sancionado por el respectivo titular de los Derechos de Autor.

*Dedicatoria*

Este proyecto se lo dedico a mis padres y hermanos por apoyarme en todo momento, gracias de todo corazón por estar siempre para mí, sin ustedes no hubiera llegado tan lejos. A mis abuelitas Andrea y Bertha por impulsarme a ser quien soy hoy en día y brindarme sus mejores consejos. A mi abuelito Pánfilo (ł) por creer en mí y regalarme momentos inolvidables durante tu estancia en esta vida, siempre me harás falta. A mis tías y tíos que han me han acompañado en momentos importantes, en especial a Dori, Alex, Dany y Luz, quienes me han brindado su apoyo y confianza incondicional.

*Agradecimientos*

A la Universidad Nacional Autónoma de México por permitirme una formación integral como profesionista, por las grandes oportunidades que me brindó durante mi estancia desde el bachillerato hasta la universidad. Agradezco a mi tutor de tesis el Dr. Saúl de la Rosa por el acompañamiento en el proceso y mi tesis, y durante el servicio social. A mis compañeros de LIESE, con quienes compartí momentos gratos que recordaré toda la vida. Gracias a todos los profesores que me brindaron su conocimiento y a quienes me guiaron durante mi trayectoria escolar. A todos mis amigos que durante la carrera compartimos además de proyectos, experiencias increíbles, especialmente a Aldo, Alberto, Cristopher y Max, sin ustedes mi experiencia universitaria no hubiera sido la misma.

# ÍNDICE GENERAL

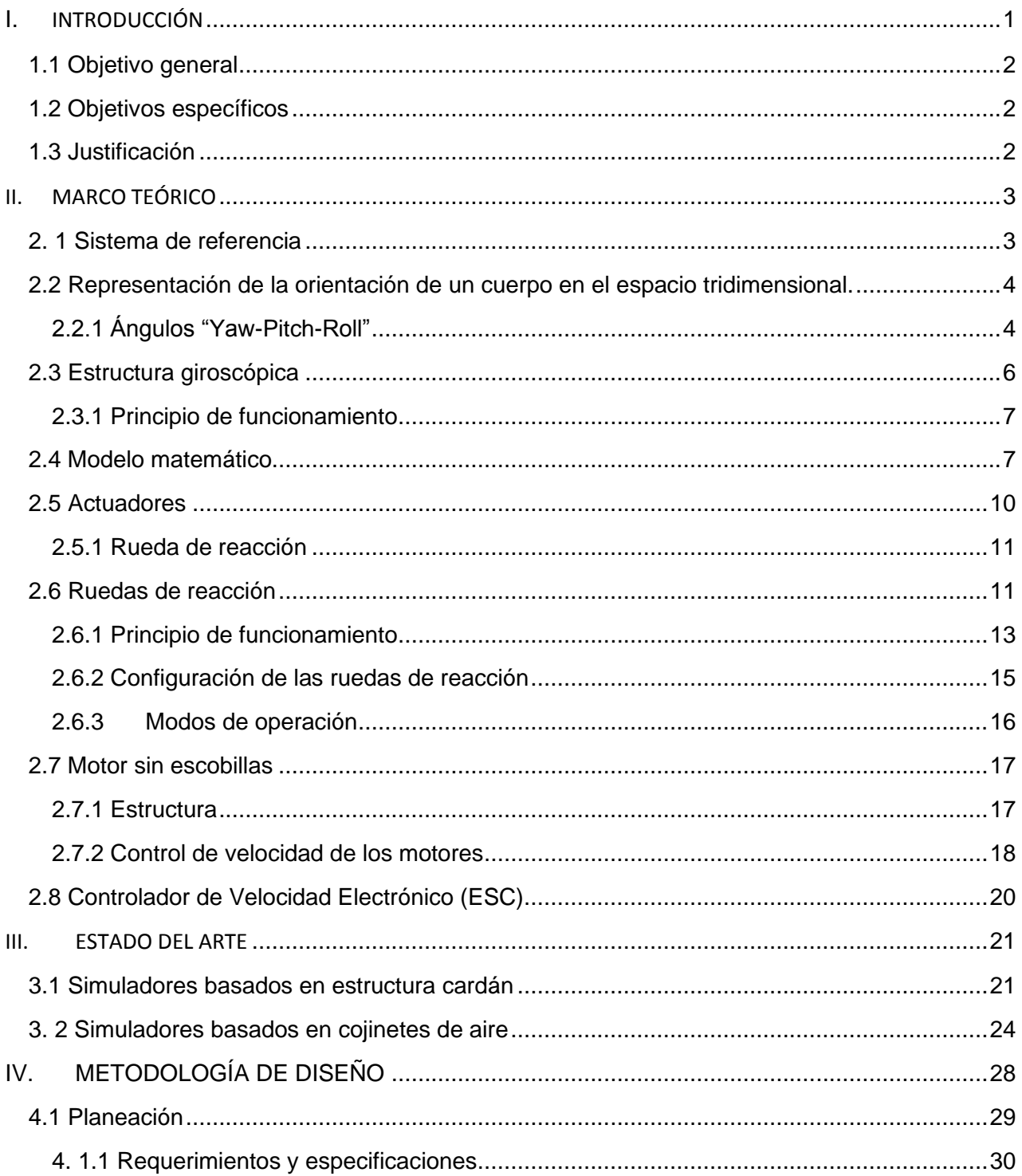

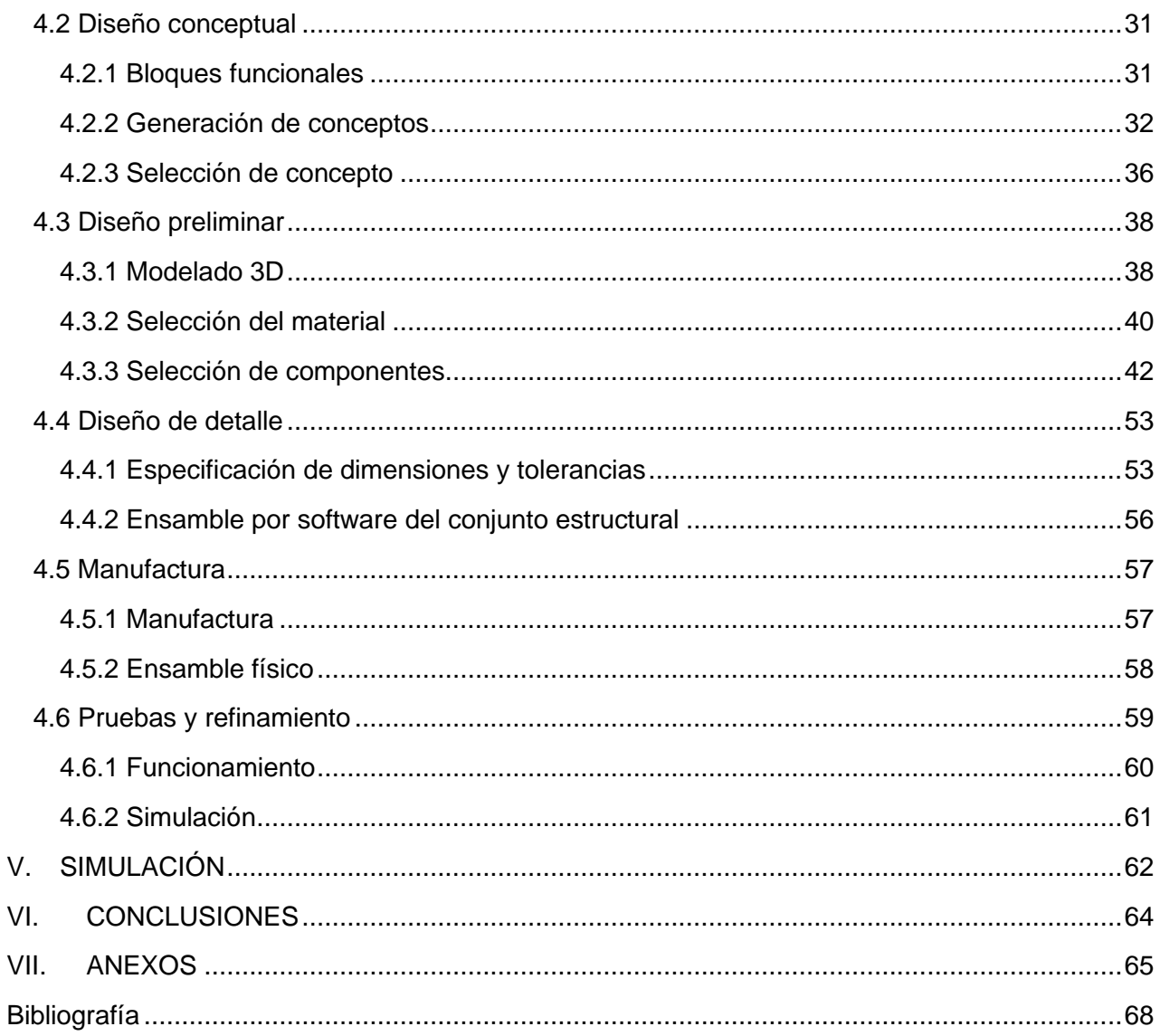

# ÍNDICE DE FIGURAS

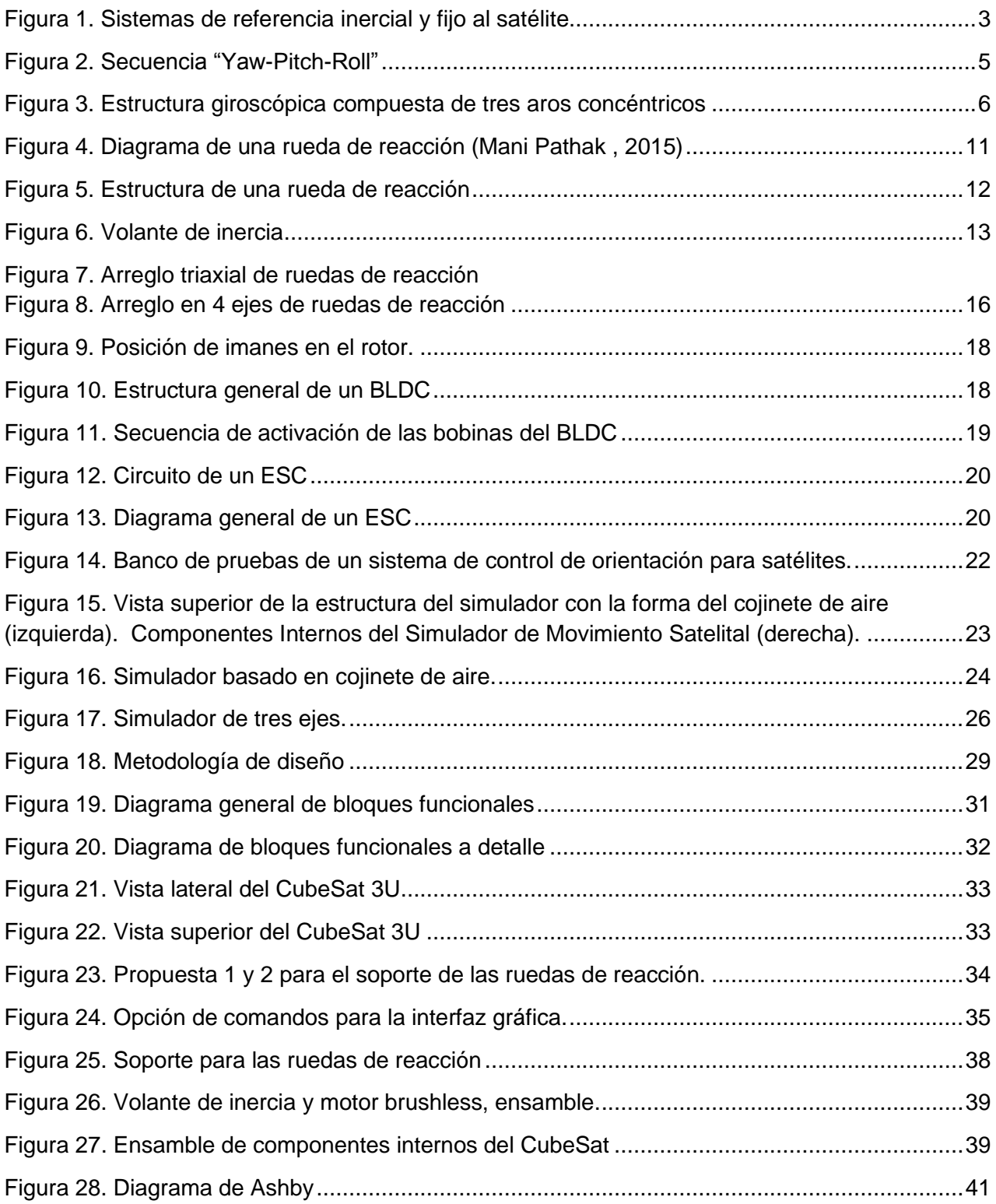

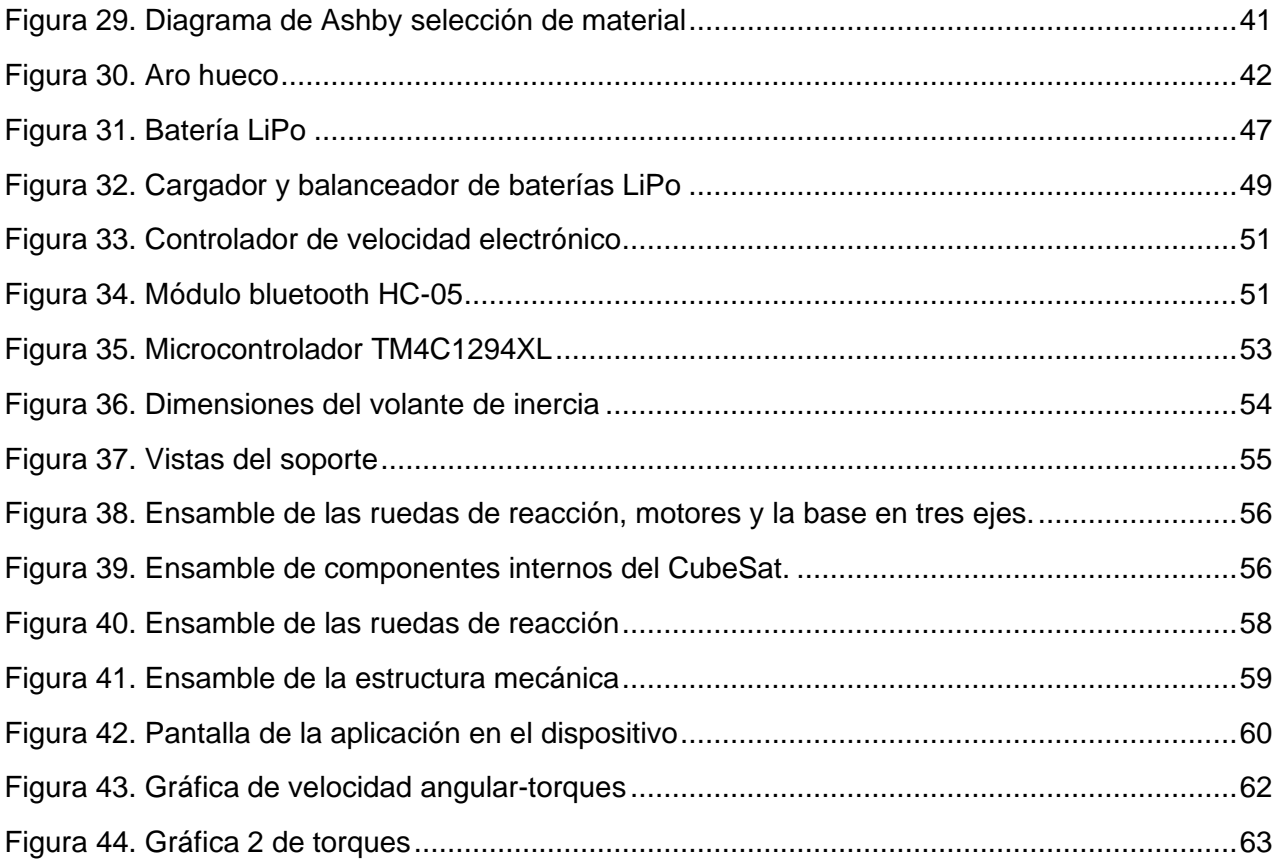

# ÍNDICE DE TABLAS

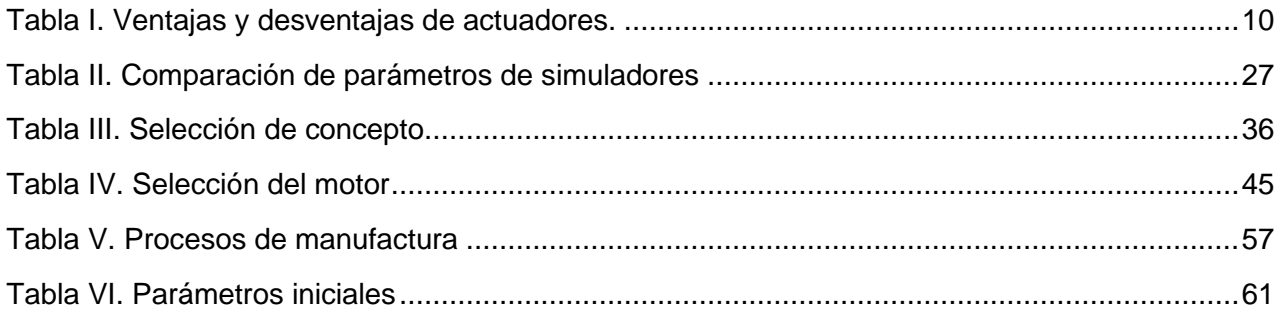

## <span id="page-10-0"></span>I. INTRODUCCIÓN

Un satélite artificial está integrado por subsistemas cuyo funcionamiento en conjunto permiten llevar a cabo una misión espacial. Uno de ellos es el subsistema de control de orientación, el cual permite que la nave se oriente hacia un punto de interés. Para el desarrollo de las misiones espaciales más sofisticadas el sistema de control de orientación hace uso de actuadores y sensores los cuales hacen posible controlar la nave en tres ejes, generalmente este sistema de control se realiza con magnetopares, con propulsores o con ruedas de reacción.

Los sistemas de control con ruedas de reacción en la actualidad presentan un gran interés tecnológico para utilizarse en nanosatélites, específicamente en nanosatélites bajo el estándar CubeSat, esto debido a que en los últimos años se ha logrado la aplicación de este estándar para el desarrollo de varias misiones comerciales mucho más accesibles desde el punto de vista económico, sobre todo para centros de educación como Universidades, y gracias al desarrollo de ruedas de reacción para este estándar es posible soportar instrumentación de mayor complejidad a bordo de CubeSats.

Ante la creciente importancia del estándar CubeSat en el desarrollo de tecnología espacial y en particular la importancia de las ruedas inerciales como base del sistema de control en los mismos, se hace necesario contar en el entorno educativo de tecnología espacial con herramientas didácticas que permitan demostrar los principios de funcionamiento de estos sistemas de control.

Este trabajo está dividido en cinco capítulos cuyo contenido se describe a continuación, en el capítulo 1 se exponen los objetivos generales y específicos del proyecto, así como la justificación de realizarlo, en el capítulo 2 se describen los fundamentos teóricos de cada elemento que forma parte del sistema. En el capítulo 3 se encuentra la descripción de las características y funcionamiento de algunos simuladores desarrollados en distintas universidades alrededor del mundo. En el capítulo 4 se describe la metodología de diseño implementada en el desarrollo de este ´proyecto, la cual consistió en seis etapas, pasando desde la planeación hasta la integración de todos los bloques. Finalmente, en el capítulo 5 se presentan los resultados obtenidos, y las conclusiones de este proyecto.

1

## <span id="page-11-0"></span>1.1 Objetivo general

Desarrollar un modelo demostrativo de un sistema de control satelital basado en ruedas de reacción con fines didácticos.

## <span id="page-11-1"></span>1.2 Objetivos específicos

- ➢ Diseñar el arreglo de ruedas de reacción para controlar el apuntamiento de una maqueta de un satélite CubeSat 3U.
- ➢ Validar el diseño del sistema de orientación mediante su modelo matemático y su simulación.

## <span id="page-11-2"></span>1.3 Justificación

En los últimos años ha ido en incremento el número de proyectos relacionados al área espacial por lo cual el desarrollo de tecnología espacial ha tenido un gran impacto, lo que ha fomentado el interés por indagar y conocer a detalle todo lo relacionado a una misión espacial. Dicha misión se compone principalmente de un sofisticado sistema de control y orientación (entre otros), el cual es imprescindible para el éxito de la misma.

Este sistema se compone de actuadores y sensores que permiten la orientación del satélite. Uno de los actuadores más utilizado son las ruedas de reacción que permiten un apuntamiento fino.

La importancia de las ruedas inerciales como base del sistema de control en satélites CubeSat, hace necesario contar en con herramientas didácticas que permitan demostrar los principios de funcionamiento de estos sistemas de control.

La necesidad surge de la falta de herramientas didácticas en un entorno educativo que permitan demostrar los principios de funcionamiento de este sistema de control.

## <span id="page-12-0"></span>II. MARCO TEÓRICO

#### <span id="page-12-1"></span>2. 1 Sistema de referencia

La ubicación de un satélite se define por medio de su posición y orientación, la posición se determina de acuerdo con la órbita que describe el satélite, mientras que la orientación se refiere a la ubicación tridimensional con respecto a un sistema referencial.

Para representar la orientación de manera tridimensional es necesario definir un sistema de referencia, a partir del cual sea posible identificar y medir los movimientos angulares que tendrá el satélite. El presente trabajo se desarrolla bajo dos marcos de referencia, el sistema de referencia inercial, también conocido como sistema de referencia absoluto se define mediante tres ejes ortogonales entre sí representados con las literales X<sub>i</sub>, Y<sub>i</sub>, Z<sub>i</sub>. Y el sistema de referencia fijo al cuerpo, el cual tiene su origen en el centro de masa del satélite y sus ejes  $X_b$ ,  $Y_b$ ,  $Z_b$ , coinciden con los ejes principales de inercia del satélite, también ortogonales entre sí. La necesidad de tener dos sistemas de referencia es para determinar la orientación que tendrá el satélite, cuando se hacen coincidir ambos sistemas. En la Figura 1 se muestra la configuración de dichos sistemas,

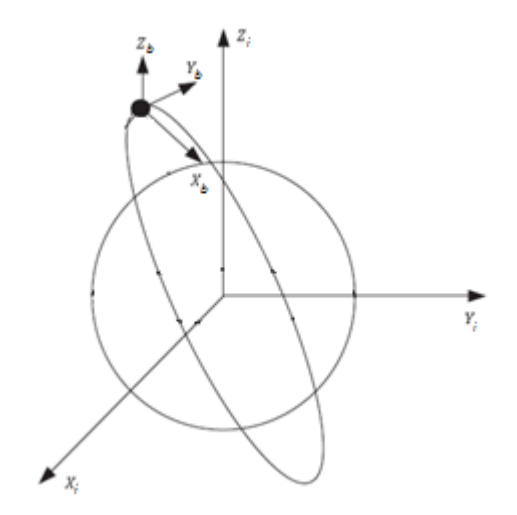

<span id="page-12-2"></span>*Figura 1. Sistemas de referencia inercial y fijo al satélite*

### <span id="page-13-0"></span>2.2 Representación de la orientación de un cuerpo en el espacio tridimensional.

Para la representación de un cuerpo en el espacio tridimensional hay distintos métodos, algunos de ellos son más utilizados y aplicados para ubicar a un satélite. Entre ellos se encuentran los ángulos de Euler, las matrices de rotación y los cuaterniones. En el presente trabajo se utilizarán los ángulos de Euler, específicamente la secuencia "Yaw-Pitch-Roll", en la cual se requiere conocer al menos tres ángulos para representar la orientación de un satélite respecto a un sistema inercial.

#### 2.2.1 Ángulos "Yaw-Pitch-Roll"

<span id="page-13-1"></span>La secuencia conocida como "Yaw-Pitch-Roll" permite identificar la orientación de un cuerpo en un espacio tridimensional en un sistema de referencia inercial. En la Figura 2 se muestran dos sistemas de referencia, uno inercial y otro no inercial, los cuales comparten el origen, siendo el sistema (x-y-z) el que puede rotar libremente alrededor de los ejes del sistema inercial (Curtis H., 2020)

Para que el sistema XYZ coincida con el eje xyz es necesario rotar un sistema respecto a otro y de esta manera conocer la orientación de un sistema no inercial respecto a un inercial. Las rotaciones se realizan en el siguiente orden, la primera de ellas se hace alrededor del eje Z un ángulo yaw. Lo cual conlleva a que el eje X coincida con  $x_1$ , Y con  $y_1$  y a Z con  $z_1$ . Después se realiza la segunda rotación alrededor del eje y<sub>1</sub> y pasa a ser el eje y<sub>2</sub>, al igual que x<sub>1</sub> pasa a ser x<sub>2</sub> y z<sub>1</sub> a z<sub>2</sub>. La tercer y última rotación es alrededor del eje x<sub>2</sub>, lo que permite llegar al sistema de referencia no inercial, ya que  $x_2$ ,  $y_2$ ,  $z_2$  coinciden con x, y, z, respectivamente.

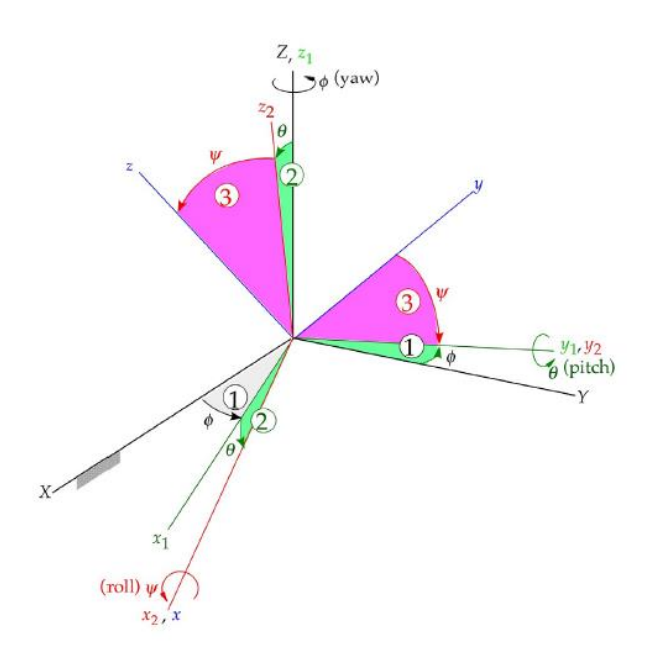

*Figura 2. Secuencia "Yaw-Pitch-Roll"*

<span id="page-14-0"></span>La descripción de los pasos anteriores puede ser representada por medio de matrices de rotación.

$$
[R_1(\psi)] = \begin{bmatrix} 1 & 0 & 0 \\ 0 & cos\psi & sen\psi \\ 0 & -sen\psi & cos\psi \end{bmatrix} \quad [R_2(\theta)] = \begin{bmatrix} cos\theta & 0 & -sen\theta \\ 0 & 1 & 0 \\ sen\theta & 0 & cos\theta \end{bmatrix} \quad [R_3(\phi)] = \begin{bmatrix} cos\phi & sen\phi & 0 \\ -sen\phi & cos\phi & 0 \\ 0 & 0 & 1 \end{bmatrix} \tag{2.1}
$$

Para indicar la rotación del sistema (xyz) sobre (XYZ) se define la matriz de rotación por medio de la siguiente expresión:

$$
[Q]_{Xx} = [R_1(\psi)][R_2(\theta)][R_3(\phi)] \tag{2.2}
$$

Sustituyendo (2.1) en (2.2) se obtiene:

$$
[Q]_{Xx} = \begin{bmatrix} \cos\phi\cos\theta & \sin\phi\cos\theta & -\sin\theta \\ \cos\phi\sin\theta\sin\phi - \sin\phi\cos\psi & \sin\phi\sin\theta\sin\phi + \cos\phi\cos\psi & \cos\theta\sin\psi \\ \cos\phi\sin\theta\cos\psi + \sin\phi\sin\phi & \sin\phi\sin\theta\cos\psi - \cos\phi\sin\psi & \cos\theta\cos\psi \end{bmatrix} \tag{2.3}
$$

Siendo (2.3) una matriz ortogonal, para obtener la rotación del sistema (xyz) sobre el sistema (XYZ) se debe obtener la inversa de dicha matriz.

Finalmente, se expresa de forma matricial en (2.4) la manera en que se obtendrá la orientación del sistema (xyz) sobre el sistema (XYZ).

 $[Q]_{xx} = |$  $cos\theta cos\psi$  cosφsenθsen $\psi$  – senφcos $\psi$  cosφsenθcos $\psi$  + senφsen $\psi$  $\begin{array}{lll} sen\phi cos\theta & sen\phi sen\theta sen\psi + cos\phi cos\psi & sen\phi sen\theta cos\psi - cos\phi sen\psi & (2.4) \ -sen\theta & cos\theta sen\psi & cos\phi cos\theta & \end{array}$ 

## <span id="page-15-0"></span>2.3 Estructura giroscópica

La estructura giroscópica se basa en un mecanismo que consta de dos o tres aros concéntricos de distinto diámetro que giran entre sí, permitiendo que el objeto al interior del aro más pequeño se posicione en cualquier ángulo. Comúnmente es utilizado para montar giróscopos. El inventor griego Filón de Bizancio fue quien describió por primera vez este artefacto, años después fue Gerolamo Cardano quien de forma detallada describió el soporte y por ello se le atribuye dicho nombre. (Temple, 1988)

Este tipo de estructura tiene distintos campos de aplicación entre los que se encuentran la navegación inercial, motores de cohetes, fotografía, imagen y video.

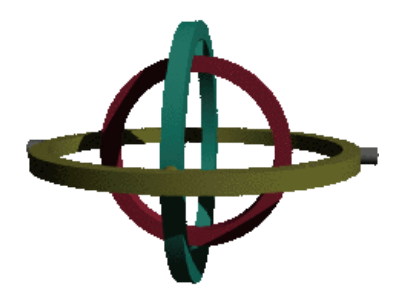

<span id="page-15-1"></span>*Figura 3. Estructura giroscópica compuesta de tres aros concéntricos*

#### <span id="page-16-0"></span>2.3.1 Principio de funcionamiento

La estructura giroscópica permite el libre giro de los tres aros concéntricos, de tal forma que el objeto que se encuentre suspendido en el aro más pequeño pueda moverse sin restricción en los tres grados de libertad que proporciona el sistema. Por medio de los rodamientos que unen los aros entre sí es posible el giro en cualquier eje que sea requerido. Este dispositivo mecánico es útil para mantener o cambiar la orientación de un objeto en el espacio.

Existen estructuras con dos aros utilizadas en aplicaciones en donde se busca aislar al cuerpo suspendido de las fuerzas externas y permitirle adoptar una dirección fija en el espacio, sin embargo, suelen no ser suficientes si los movimientos angulares son grandes, de tal manera que uno de los ejes coincida paralelamente con otro y se pierda un grado de libertad, lo cual se conoce como bloqueo de cardán. Para evitarlo, se introduce un aro adicional, formando una estructura de tres aros concéntricos que giran libremente entre sí. (Maunder & Arnold, 1961)

### <span id="page-16-1"></span>2.4 Modelo matemático

El movimiento de un sistema mecánico rotacional se representa con una expresión análoga a la segunda Ley de Newton,

$$
T = \frac{d}{dt}(H) \tag{2.5}
$$

La ecuación (2.5) relaciona la cantidad de movimiento angular con el movimiento total que se ejerce sobre el cuerpo. En donde:

T es el par que actúa sobre el satélite

 $\boldsymbol{d}$  $\frac{d}{dt}(H)$  es la primera derivada de la cantidad de movimiento angular absoluto Una vez establecido el sistema de referencia inercial (*RI*) y un sistema fijo al cuerpo (*RB)* es posible obtener el modelo matemático del satélite, de modo que la ecuación (2.5) se puede expresar como:

$$
\overrightarrow{T_{IB}^{Sat}} = \frac{d}{dt} \left( \overrightarrow{H_{IB}^{Sat}} \right) \tag{2.6}
$$

En donde:

 $\overline{T_{IB}^{Sat}}$  es el vector del par total que actúa sobre el satélite, medido en el sistema de referencia inercial pero expresado en el sistema de referencia fijo al cuerpo del satélite.

 $\overline{H^{Sat}_{IB}}$  es el vector de cantidad de movimiento del satélite, medido en el sistema de referencia inercial pero expresado en el sistema de referencia fijo al cuerpo del satélite.

La expresión que permite calcular la cantidad de movimiento angular es:

$$
\overrightarrow{H_{IB}^{Sat}} = I_{Sat}\overrightarrow{\omega_{IB}^{Sat}} \qquad (2.7)
$$

En donde:

*Isat* es la matriz de momentos de inercia del satélite.

 $\overline{\omega_{lB}^{Sat}}$  es la velocidad angular absoluta del satélite

Hasta aquí se ha visto la cantidad de movimiento angular, pero lo que interesa es la primera derivada de ese vector para describir el movimiento rotacional del satélite.

El vector  $\vec{T}_{IB}^{Sat}$  es calculado en el sistema de referencia inercial, por lo que su derivada se calcula como la derivada de un vector fijo a un sistema no inercial que rota a cierta velocidad angular con respecto al sistema inercial (Curtis H. , 2020)

$$
\vec{H}_{IB}^{\dot{S}at} = \frac{d}{dt} \left( \vec{H}_{IB}^{Sat} \right) + \vec{\omega}_{IB}^{Sat} \chi \left( \vec{H}_{IB}^{Sat} \right) \quad (2.8)
$$

Sustituyendo (2.7) en (2.11) y utilizando la notación  $\dot{x}$  en lugar de  $\frac{dx}{dt}$  , se tiene lo siguiente,

$$
\vec{H}_{IB}^{\dot{S}at} = I_{Sat}\vec{\omega}_{IB}^{Sat} + \vec{\omega}_{IB}^{Sat} \times (I_{Sat}\vec{\omega}_{IB}^{Sat}) \quad (2.9)
$$

La ecuación (2.9) describe el movimiento rotacional del satélite.

Recordando que se considera una matriz diagonal de momentos de inercia del satélite y que las tres ruedas de reacción son idénticas, se tiene la ecuación (2.10)

$$
I_{Sat} = \begin{bmatrix} I_{xx} & 0 & 0 \\ 0 & I_{yy} & 0 \\ 0 & 0 & I_{zz} \end{bmatrix}
$$
 (2.10)

El vector velocidad angular en términos de la matriz Skew (anexo 3) se representa como,

$$
S(\omega) = \begin{bmatrix} 0 & -\omega_z & \omega_y \\ \omega_z & 0 & -\omega_x \\ -\omega_y & \omega_x & 0 \end{bmatrix}
$$
 (2.11)Sustituyendo las ecuaciones anteriores en (2.9),  

$$
\begin{bmatrix} \tau_{IBx}^{Sat} \\ \tau_{IBy}^{Sat} \\ \tau_{IBz}^{Sat} \end{bmatrix} = \begin{bmatrix} I_{xx} & 0 & 0 \\ 0 & I_{yy} & 0 \\ 0 & 0 & I_{zz} \end{bmatrix} \begin{bmatrix} \dot{\omega}_x \\ \dot{\omega}_x \\ \dot{\omega}_x \end{bmatrix} + \begin{bmatrix} 0 & -\omega_z & \omega_y \\ \omega_z & 0 & -\omega_x \\ -\omega_y & \omega_x & 0 \end{bmatrix} \begin{bmatrix} I_{xx} & 0 & 0 \\ 0 & I_{yy} & 0 \\ 0 & 0 & I_{zz} \end{bmatrix} \begin{bmatrix} \omega_x \\ \omega_y \\ \omega_z \end{bmatrix}
$$
 (2.12)

Reescribiendo la ecuación (2.12) en forma escalar se tiene, $\tau_{IBx}^{Sat}=I_{xx}\dot{\omega_{x}}+\big(I_{zz}-I_{yy}\big)\omega_{y}\omega_{z}$ (2.13)

$$
\tau_{IBy}^{Sat} = I_{yy}\omega_y + (I_{xx} - I_{zz})\omega_z\omega_x \qquad (2.14)
$$
  

$$
\tau_{IBz}^{Sat} = I_{zz}\omega_z + (I_{yy} - I_{xx})\omega_x\omega_y \qquad (2.15)
$$

<span id="page-18-0"></span>Las ecuaciones (2.13), (2.14) y (2.15) nos permitirán evaluar el comportamiento del sistema.

## **Actuadores**

La orientación de un satélite depende en gran medida de los torques internos o externos que se presenten durante una misión. Un torque provoca un cambio en el momento angular, el cual es proporcional a la velocidad angular del satélite. Hay actuadores activos y pasivos, los primeros requieren una fuente de alimentación externa, mientras que los segundos pueden aprovechar la interacción con el ambiente espacial y no requieren una fuente de alimentación externa.

Los torques externos resultan de la interacción con el entorno del satélite. En cambio, un torque interno se produce dentro del satélite y de igual manera afecta la orientación del mismo. Los actuadores son capaces de generar torques internos o externos.

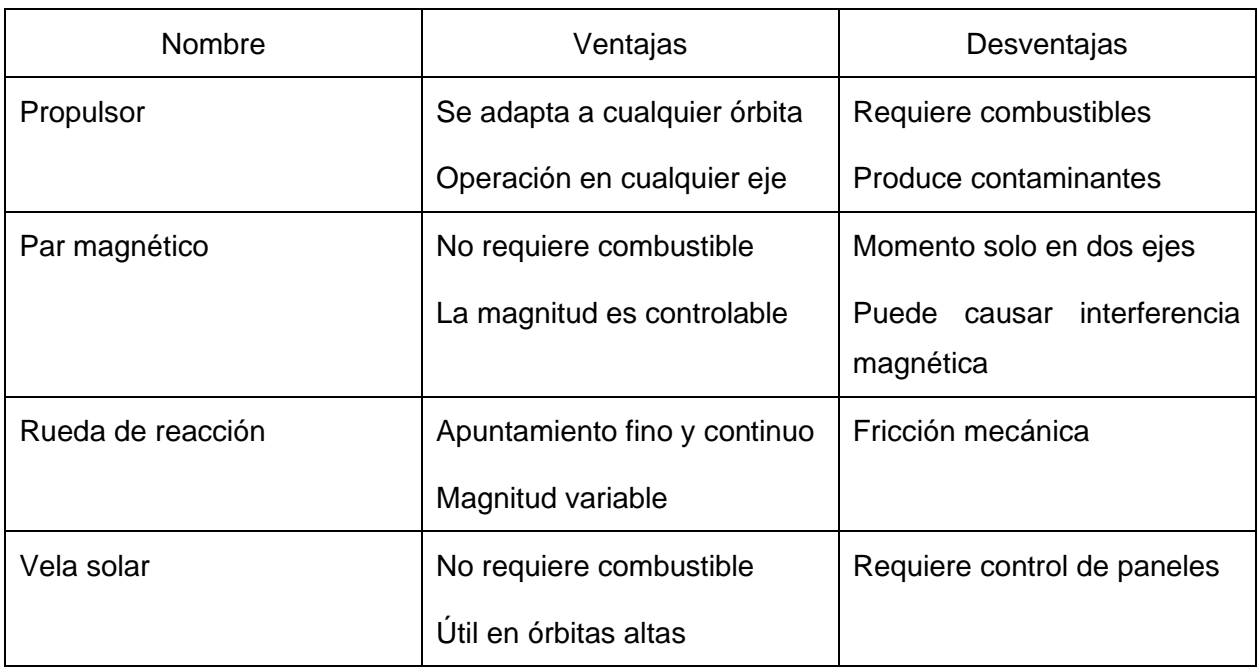

A continuación, se muestran las ventajas y desventajas de algunos actuadores

<span id="page-19-0"></span>*Tabla I. Ventajas y desventajas de actuadores.*

El actuador que será utilizado para este proyecto serán las ruedas de reacción, recordando que uno de los objetivos es demostrar su funcionamiento en un simulador didáctico ya que es un actuador capaz de realizar un apuntamiento fino y continuo, lo cual permitirá realizar pruebas experimentales en el laboratorio. En el siguiente apartado se presenta una descripción a detalle sobre su estructura y funcionamiento.

#### <span id="page-20-0"></span>2.5.1 Rueda de reacción

Se trata de un actuador activo, ya que las ruedas van acopladas con un motor eléctrico que genera la rotación de estas, y a su vez proporcionan un par de reacción que resulta de la aceleración o desaceleración angular de las ruedas. Entre sus ventajas se encuentran el apuntamiento fino y una velocidad variable, lo cual permite que operen en casos específicos, por ejemplo, al presentarse fuerza perturbadora.

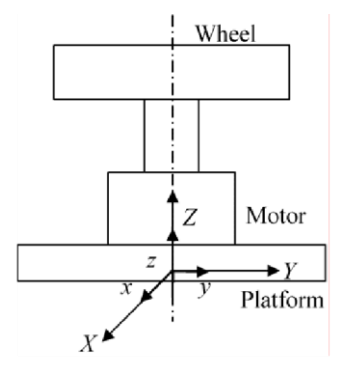

*Figura 4. Diagrama de una rueda de reacción (Mani Pathak , 2015)*

## <span id="page-20-2"></span><span id="page-20-1"></span>2.6 Ruedas de reacción

Las ruedas de reacción son un tipo de actuador inercial que provee un momento resultante de la aceleración o desaceleración rotacional del volante de inercia. (Ley, Wittmann, & Hallmann, 2008) Este tipo de actuadores permiten la estabilización de la nave en tres ejes, también se encuentran en una configuración de cuatro ejes, dicho arreglo es comúnmente usado para casos de redundancia. Especialmente son usadas en satélites de percepción remota los cuales brindan información precisa de la superficie de la Tierra, entre otras características.

Este tipo de actuadores es utilizado principalmente para misiones en las que se requiere una precisión fina. El momento que generan las ruedas de reacción es interno, son capaces de contrarrestar perturbaciones generadas externamente. Esto se logra por medio de la variación de momento angular, que a su vez se genera en menor o mayor magnitud según sea la variación de la velocidad de las ruedas de reacción.

En la Figura 5 se observan de manera general las partes que conforman una rueda de reacción.

La masa giratoria o también denominada volante de inercia, va acoplada con el eje del actuador eléctrico.

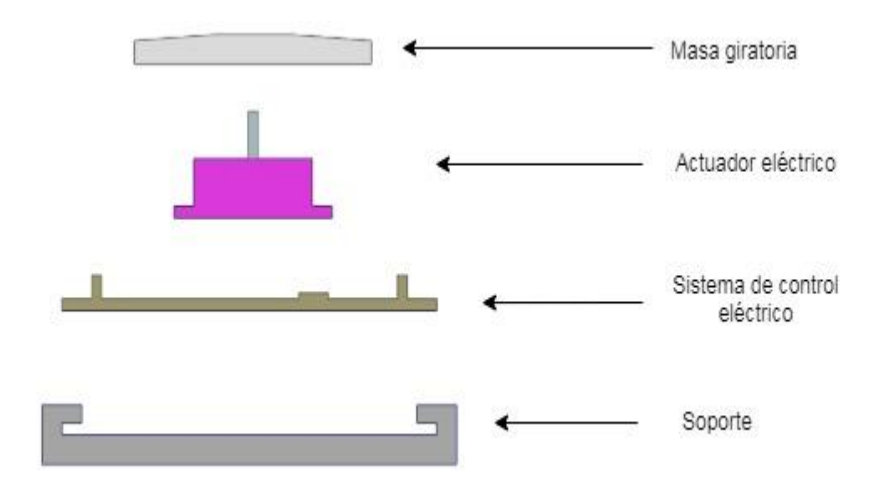

<span id="page-21-0"></span>*Figura 5. Estructura de una rueda de reacción*

#### 2.6.1 Principio de funcionamiento

<span id="page-22-0"></span>Las ruedas de reacción proporcionan un momento que resulta de aceleración o desaceleración de un volante de inercia. La rotación del volante es controlada por un motor eléctrico sin escobillas (BLDC).

El momento que una rueda de reacción puede generar se expresa mediante la ecuación (2.16), en donde el momento para el control de orientación es opuesto al cambio del momento angular del volante de inercia  $(h_w)$ .

$$
M = -h_w = -J_w \omega \tag{2.16}
$$

h<sub>w</sub>: momento angular del volante de inercia

Jw: momento de inercia del volante

 $\omega$ : velocidad angular de la masa

El volante de inercia es un disco metálico, situado en el eje del motor, y cuyas dimensiones están calculadas de acuerdo con las características generales del que forma parte. El momento de inercia del volante dependerá de la masa total de material utilizado y de la distancia al eje de rotación.

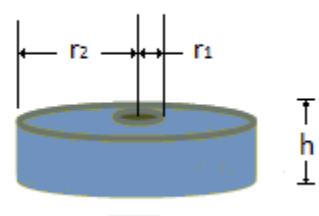

<span id="page-22-1"></span>*Figura 6. Volante de inercia*

Para iniciar con el análisis matemático, se parte de la geometría que tendrá la rueda de reacción como se observa en la Figura 6, se trata de un cilindro hueco, el momento de inercia se obtiene con la siguiente expresión:

$$
I_r = \frac{1}{2}m(r_2^2 + r_1^2) \tag{2.17}
$$

Y su volumen mediante:

$$
V = \pi r_2^2 h - \pi r_1^2 h \qquad (2.18)
$$

Para calcular la masa:

$$
m = \rho V \qquad (2.19)
$$

Sustituyendo (2.19) en (2.18) y factorizando se tiene,

$$
m = \rho \pi h (r_2^2 - r_1^2) \tag{2.20}
$$

Sustituyendo (2.20) en (2.17) se tiene,

$$
I_r = \frac{1}{2} \rho \pi h (r_2^2 - r_1^2)(r_2^2 + r_1^2)
$$
 (2.21)  

$$
I_r = \frac{1}{2} \rho \pi h (r_2^4 - r_1^4)
$$
 (2.22)

Despejando *r<sup>2</sup>*

$$
r_2 = \sqrt[4]{\frac{2I_r}{\pi \rho h} + r_1^4} \tag{2.23}
$$

Del principio de conservación de momento angular se tiene la relación que indica que el momento de inercia del satélite multiplicado por la velocidad angular del satélite es igual al producto de la inercia de la rueda por la velocidad angular de la rueda, resultando en la expresión (2.24)

$$
I_{sat}\omega_{sat} = I_r\omega_r \tag{2.24}
$$

$$
I_r = I_{sat} \frac{\omega_r}{\omega_{sat}} \tag{2.25}
$$

Teniendo el momento de inercia de la rueda expresado en términos del momento de inercia del satélite multiplicado por el cociente de las velocidades angulares es posible determinar el radio del volante de inercia, finalmente se sustituye la ecuación (2.25) en (2.23)

$$
r_2 = \sqrt[4]{\frac{2I_{sat}}{\pi \rho h} \left(\frac{\omega_r}{\omega_{sat}}\right) + r_1^4} \tag{2.26}
$$

La ecuación (2.26) permite calcular el radio exterior que tendrá el volante de inercia, una vez que se defina el material a utilizar para conocer la densidad, así como el tipo de motor para tener los valores del radio interno y de la altura conforme al eje del motor.

#### <span id="page-24-0"></span>2.6.2 Configuración de las ruedas de reacción

Las ruedas de reacción pueden estar colocadas en distintas configuraciones. Una de las más comunes es el arreglo en 3 ejes ortogonales entre sí, ya que permite una estabilización completa del satélite. Otro tipo de configuración consiste en cuatro ruedas de reacción que se acomodan en forma piramidal, generalmente este tipo de arreglo se coloca con el fin de tener una rueda adicional en caso de que alguna falle, es decir, se hace uso de la redundancia.

Para cada tipo de satélite y de acuerdo con la misión que llevarán a cabo se emplean distintos tipos de ruedas de reacción, es decir, su diámetro y grosor varían según los requerimientos solicitados.

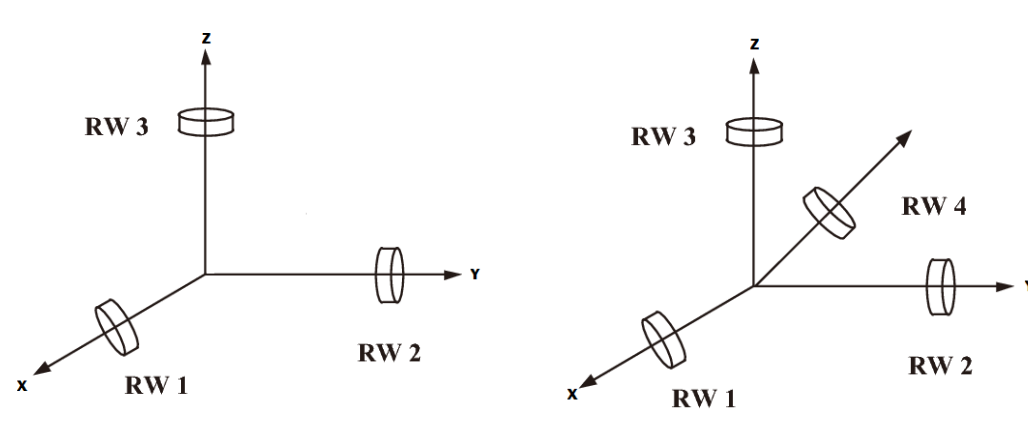

<span id="page-25-1"></span>

 *Figura 7. Arreglo triaxial de ruedas de reacción Figura 8. Arreglo en 4 ejes de ruedas de reacción*

#### <span id="page-25-0"></span>2.6.3 Modos de operación

Las ruedas de reacción funcionan en dos modos, el de corriente y el de velocidad. En el primero, el motor es alimentado por la corriente necesaria que permitirá generar el par requerido, cabe mencionar que este tipo de control genera un comportamiento no lineal. En el modo de velocidad está presente un bucle secundario que se encarga de regular la corriente para eliminar el error presente entre la velocidad angular y la velocidad del volante de inercia. Este tipo de control es más complejo en cuanto a la electrónica y de igual forma causa un retraso en la respuesta de la rueda.

Existen distintas configuraciones para las ruedas de reacción, una de las más comunes consiste en un arreglo triaxial, el cual permite orientar al satélite por medio de la aceleración y desaceleración de las ruedas. El cambio de velocidad de estas es proporcionado por los motores sin escobillas.

## <span id="page-26-0"></span>2.7 Motor sin escobillas

También conocido como BLCD por sus siglas en inglés (Brushless Current Direct) es un motor síncrono en el cual los campos magnéticos generados por el estator y el rotor giran a la misma frecuencia. El rotor consta de un imán permanente y el estator se conforma por bobinados conectados entre sí, generalmente el tipo de conexión es del tipo estrella. El torque de rotación es producido por la interacción entre el campo magnético del estator y el del rotor.

El campo magnético del estator se produce energizando las bobinas de forma conmutada, de modo que el torque sea siempre el máximo. Para que las bobinas sean energizadas adecuadamente para obtener el par máximo es necesario conocer la posición actual del rotor, lo cual se logra por medio de un sensor de posición angular que indique al instante la configuración del rotor. (Máquinas Eléctricas, Stephen J. Chapman, 4ta edición)

El rotor de imán permanente puede tener entre 2 y 8 polos de pares con polos alternados N y S. Las ferritas magnéticas han sido utilizadas para la fabricación de este tipo de imanes. Actualmente han ganado popularidad los imanes fabricados a partir de aleaciones de tierras raras que presentan una mayor densidad de campo magnético.

#### <span id="page-26-1"></span>2.7.1 Estructura

#### Rotor

Está integrado por uno o varios imanes permanentes, a continuación, se muestran algunas de las configuraciones para la posición de los imanes.

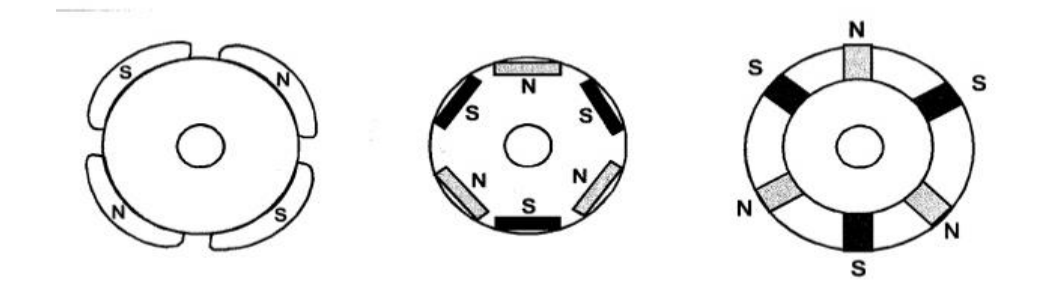

*Figura 9. Posición de imanes en el rotor.*

#### <span id="page-27-1"></span>*Estator*

En el núcleo de hierro se encuentran devanados simétricos ya sean de una o más fases, los cuales pueden estar conectados en delta o estrella según sea el rendimiento y costo del sistema estimado. Generalmente la conexión delta es la más utilizada en donde los devanados trifásicos están conectados simétricamente compartiendo un punto neutro.

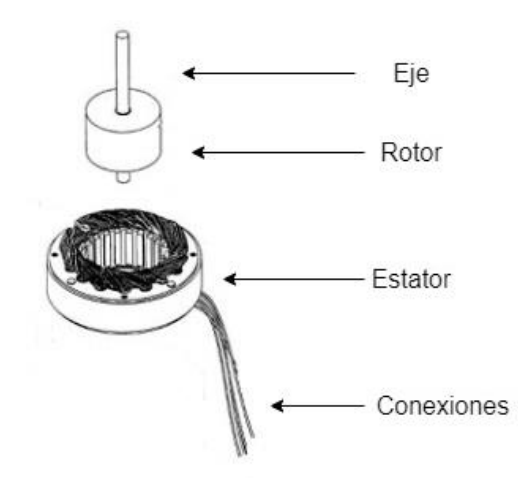

*Figura 10. Estructura general de un BLDC*

<span id="page-27-2"></span>A comparación de los motores con escobillas, los BLDC muestran una gran diferencia en cuanto a un tamaño más reducido, lo cual permite que sean utilizados en distintas áreas, como en la aeroespacial, en control de procesos industriales, electrodomésticos y automatización de oficinas. Poseen algunas ventajas como lo son producir un ruido menor que un motor con escobillas, tienen un menor costo de mantenimiento, ofrecen una mejor disipación térmica y además no producen chispas. Un BLDC es capaz de producir altas velocidades con un voltaje relativamente bajo. Por lo cual es un excelente actuador para aplicaciones espaciales, por las ventajas que posee permite ahorrar tanto espacio y peso en la nave.

#### <span id="page-27-0"></span>2.7.2 Control de velocidad de los motores

Las ruedas de reacción generalmente funcionan en tres tipos modos de control, uno conocido como el de corriente, el de velocidad y mediante modulación PWM. En el primero de ellos el motor es alimentado por las corrientes que permitirán lograr el par para producir el movimiento, este tipo de control provoca un comportamiento no lineal.

Mientras que, en el modo de velocidad, un bucle secundario de control externo regula la corriente para eliminar el error entre la velocidad angular y la velocidad del volante, que se mide por algún tipo de sensor de velocidad (generalmente sensor de efecto Hall o codificador incremental óptico), este tipo de control de velocidad es más complejo en la electrónica y también causa cierto retraso en la respuesta de la rueda.

El control mediante una señal PWM permite modificar la velocidad de las ruedas de reacción a través del ciclo de trabajo programado. Una señal PWM consiste en una señal con frecuencia fija, y dos valores de tensión (alto y bajo). Este tipo de control permite configurar la frecuencia y ciclo de trabajo con que el motor funcionará, para ello es necesario un controlador electrónico de velocidad el cual envía la secuencia de conmutación entre las fases del motor.

El control del motor BLDC consiste en generar corrientes de directa en las fases del motor. Este control es subdividido en dos operaciones independientes: sincronización del flujo del estator y del rotor y control del valor de la corriente. Ambas operaciones se realizan a través del inversor trifásico.

<span id="page-28-0"></span>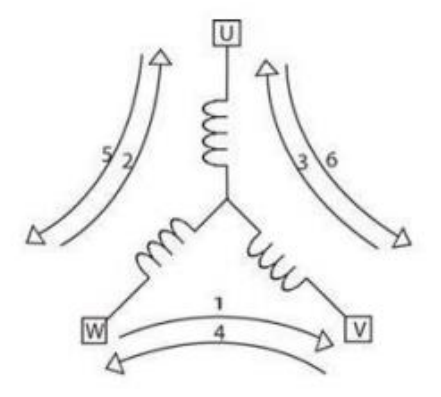

*Figura 11. Secuencia de activación de las bobinas del BLDC*

## <span id="page-29-0"></span>2.8 Controlador de Velocidad Electrónico (ESC)

Se trata de un dispositivo electrónico capaz de controlar la velocidad de giro de un BLDC, lo cual se logra mediante la generación de pulsos compatibles con dichos motores. En su interior tienen un circuito electrónico, constituido por transistores de efecto de cambio.

En la parte exterior del ESC generalmente se cuentan con dos cables (color negro y rojo) para la alimentación de la batería, tres cables más para la conexión con el microcontrolador y del otro extremo se tiene un arreglo de tres cables que se conectan con el motor.

Varios modelos de ESC tienen incorporado un sistema BEC (Battery Elimination Circuit), el cual permite una regulación del voltaje para tener un mejor funcionamiento en los motores. Este sistema hace uso de resistores para reducir el voltaje suministrado por la batería.

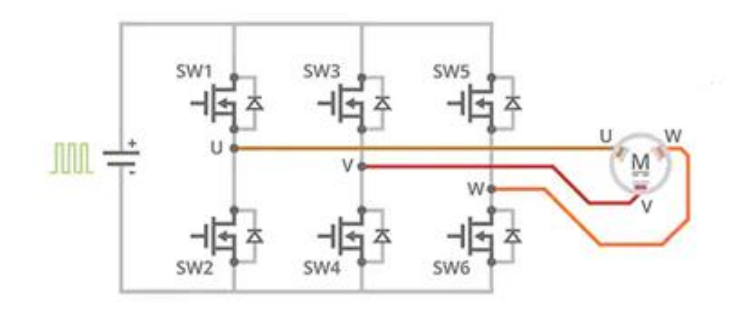

*Figura 12. Circuito de un ESC*

<span id="page-29-1"></span>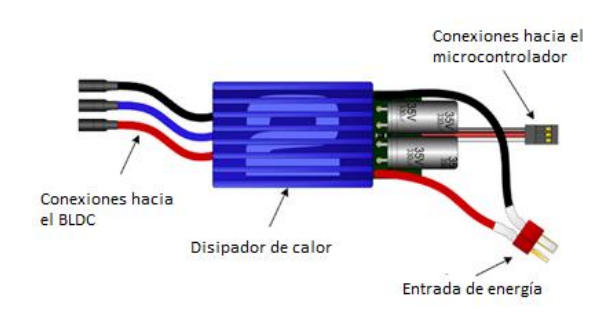

<span id="page-29-2"></span>*Figura 13. Diagrama general de un ESC*

## <span id="page-30-0"></span>III. ESTADO DEL ARTE

En este capítulo se presenta una recopilación de simuladores desarrollados en universidades de distintos países, los cuales son probados en laboratorios con fines académicos. Se destacan sus características más importantes, componentes y su funcionamiento, para realizar pruebas en nanosatélites. Los simuladores presentados están divididos en dos grupos, de acuerdo con el tipo de mecanismo empleado.

### <span id="page-30-1"></span>3.1 Simuladores basados en estructura cardán

Este tipo de simuladores tiene una característica muy importante en su estructura, ya que consta de dos o tres aros concéntricos entre sí, de tal manera que el satélite pueda girar libremente en cualquiera de sus ejes, a continuación, se presentan algunos de los trabajos más recientes desarrollados en laboratorios de Universidades de distintas partes del mundo.

Un simulador basado en una estructura cardán fue desarrollado en la sede de la UNAM, Unidad de Alta Tecnología campus Juriquilla, como parte del proyecto de tesis *Diseño e implementación de un sistema de control de orientación para satélites* (Chávez Moreno, 2018)*,* el cual tiene por objetivo generar simulaciones del comportamiento del satélite dentro de su órbita, y otro es realizar la integración del sistema de control al sistema prototipo de pruebas.

En cuanto al diseño del banco de pruebas, la estructura consiste en dos aros de distinto diámetro ligados mediante rodamientos. Las dimensiones de cada uno de los aros son de 1.2m y 1.6m de diámetro, los cuales están apoyados en una base que permite su libre giro teniendo un movimiento rotacional con 3 grados de libertad. En su interior se encuentra un prototipo de microsatélite cuyas dimensiones son 50cm x 50cm x 50cm y pesa alrededor de 50 kg. Su sistema de control de orientación se lleva a cabo mediante la configuración de ruedas de reacción, las cuales son accionadas por motores tipo BLDC.

#### Funcionamiento

Mediante un motorreductor DC acoplado a cada eje se generan movimientos en cada aro. Las ruedas de reacción permiten contrarrestar el movimiento generado para mantener la orientación deseada, éstas son accionadas mediante un motor brushless que recibe señales pwm provenientes de un microcontrolador. Para hacer la comparación de la velocidad angular estimada y la velocidad angular experimental, se empleó un algoritmo considerando una matriz de inercia, así como condiciones iniciales para el satélite. Por medio de gráficas se presenta el desempeño obtenido de la plataforma, arrojando una ligera variación entre las señales estimadas y las señales reales.

Los movimientos de la plataforma son realizados mediante tres motorreductores DC acoplados a cada eje, dichos movimientos son generados a través de señales obtenidas por un comando ejecutado desde un módulo de comunicación inalámbrica. Se implementó un control PD para usar las señales provenientes de una Unidad de Medición Inercial como señales de retroalimentación. Para la retroalimentación de la velocidad se cuenta con un encoder óptico.

<span id="page-31-0"></span>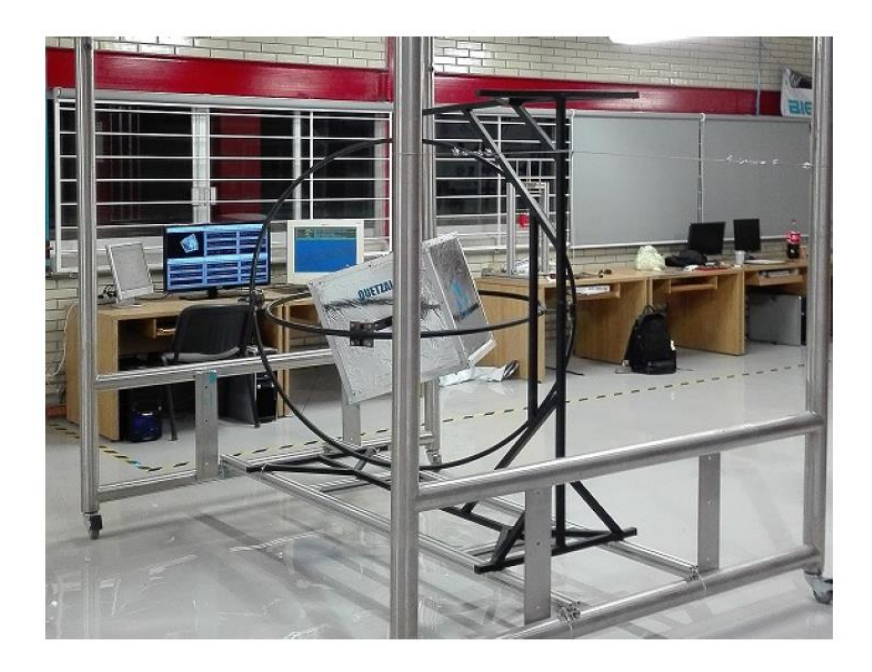

*Figura 14. Banco de pruebas de un sistema de control de orientación para satélites.*

En el artículo *Design and Development of an Unrestricted Satellite Motion Simulator* (Culton, King, & Ward, 2017) se describe el proyecto, el cual es un simulador que está inspirado en el EyasSAT cuyo funcionamiento es para tres grados de libertad, lo caracteriza su movimiento rotacional de 360° en cada uno de los ejes, lo cual permite que la nave tenga un rango de movimiento amplio y sin restricciones.

Entre los requerimientos del proyecto se encuentran:

- Balancear de las masas internas sin generar un torque externo
- Rotar 4°/s
- Comunicar de forma inalámbrica con los controladores externos para las ruedas de reacción.
- Proporcionar una representación precisa del rendimiento en órbita para cualquier satélite que se esté simulando.

Como una nave espacial, el simulador usa los mismos principios para cambiar la orientación y simular el movimiento de la nave estando en órbita. Hasta el momento solo se cuenta con el prototipo de este simulador, el cual ha sido diseñado para que sea funcional, y sobre todo flexible, ya que al ajustar en su interior parte de la estructura es posible probar satélites de distintos tamaños y configuraciones en cuanto a ruedas de reacción.

<span id="page-32-0"></span>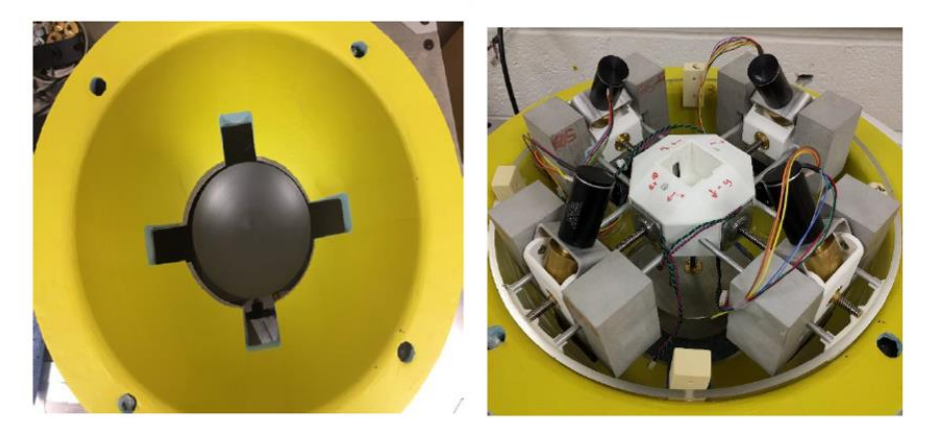

*Figura 15. Vista superior de la estructura del simulador con la forma del cojinete de aire (izquierda). Componentes Internos del Simulador de Movimiento Satelital (derecha).*

## <span id="page-33-0"></span>3. 2 Simuladores basados en cojinetes de aire

En el artículo *Designing a low-cost spacecraft simulator* (Tsiotras, 2003) se habla de un simulador construido en la Universidad de Georgia con el fin de realizar pruebas del sistema de control y orientación. Dicho simulador consiste en una base colocada a un metro de altura sobre un poste. En la misma están colocados rodamientos y ruedas de reacción, así como sensores, computadora de a bordo y baterías para suministrar voltaje y corriente a cada uno de los componentes.

#### Descripción de la plataforma

En la parte superior de la plataforma de 1m de altura se encuentra un cojinete de aire que permite el movimiento sin fricción de la estructura en +-30° para los ejes x, y, y para el eje z el movimiento es de hasta 360°. En cuanto a la localización del centro de masa de toda la estructura es conveniente que coincida con el centro de rotación. Para cumplir con ello, el centro de masa se puede relocalizar por medio de ranuras y agujeros encontrados en varios puntos de la plataforma.

La energía suministrada al sistema es por medio de tres pares de baterías recargables de 12V y 5A, cada par de baterías está conectado en serie para proveer 24V. El propósito principal de este simulador es comprobar algunas leyes de control. Para cumplir dicho propósito se eligió una unidad de medición dinámica DMU-AHRS, como la unidad de sensor de posición. Es utilizado para medir los ángulos de Euler, velocidad angular y aceleración lineal. También hay tres encoders que miden los ángulos de los momentos que son producidos por las ruedas de reacción.

<span id="page-33-1"></span>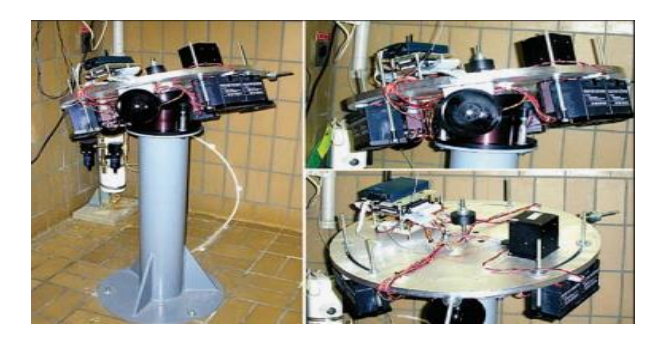

*Figura 16. Simulador basado en cojinete de aire.*

En el artículo que lleva por título *Design and implementation of attitude control algorithm of a satellite on a three-axis gimbal simulator* (Kabganian & Nabipour, 2014), se describe la configuración utilizada para el simulador construido en la Universidad de Tecnología de Amirkabir, dicha configuración puede observarse en la figura 17, así mismo se indica cada uno de los componentes que integran al simulador. Este simulador se realizó con la finalidad de implementar algoritmos de control de posición e investigar su rendimiento. Además, la parte del hardware está integrada por tres ruedas de reacción.

#### Funcionamiento

Como una primera idea se había contemplado utilizar un rodamiento de aire que permitiera un movimiento con la menor fricción posible, dicho rodamiento fue sustituido por un cardán. En la imagen se observa que en un extremo de la estructura se encuentran los componentes electrónicos, en la parte media están colocados dos encoders que indican la posición de los ejes roll y yaw. A la derecha de los encoders se observa el cardán, el cual permite el movimiento del simulador. En el extremo derecho se encuentran colocadas las ruedas de reacción.

Requerimientos del simulador

- Ángulo máximo por eje 30°
- Velocidad máxima 0.7 °/s
- Precisión de apuntamiento 5°

Aplicando los algoritmos para realizar ciertas maniobras se obtuvieron resultados satisfactorios. En ángulos menores a 10° el error porcentual fue bajo en comparación de los movimientos que involucran ángulos de mayor magnitud. Se justifica este hecho debido a la falta de linealidad en la dinámica del simulador para maniobras que trabajan con ángulos grandes.

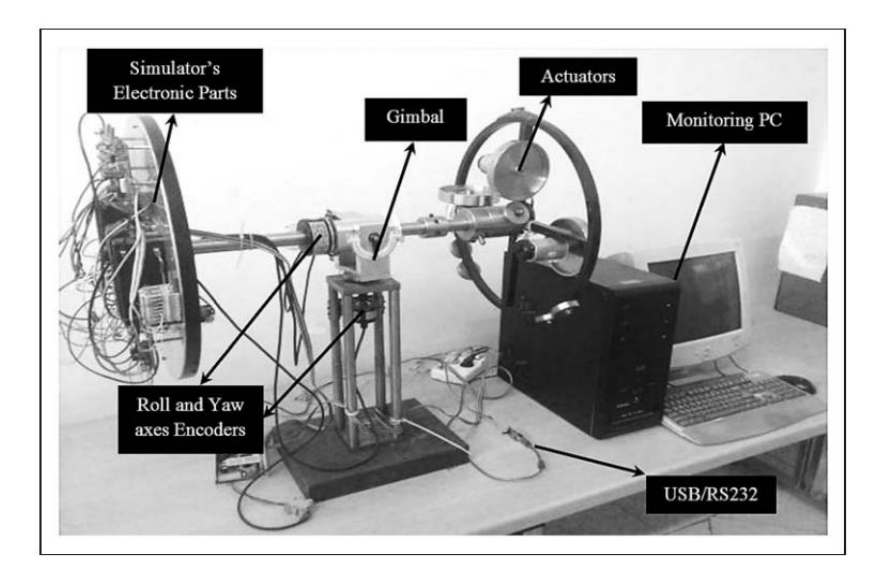

*Figura 17. Simulador de tres ejes.*

<span id="page-35-0"></span>Para observar de manera clara las características que cada simulador ofrece, en la Tabla II se presentan los parámetros que permiten comparar a dichos simuladores, principalmente respecto al rango de movimiento que ofrece cada uno.
| Estructura                                                                       | Tipo de estructura                                  | Rango de<br>movimiento                             | Funcionamiento |                              |                       | Rango de                                  |
|----------------------------------------------------------------------------------|-----------------------------------------------------|----------------------------------------------------|----------------|------------------------------|-----------------------|-------------------------------------------|
|                                                                                  |                                                     |                                                    | Velocidad      | Precisión de<br>apuntamiento | Grados de<br>libertad | estructuras que<br>soporta                |
| Banco de pruebas de<br>un sistema de<br>control de orientación<br>para satélites | Cardán                                              | Tres ejes<br>$360^\circ$                           | $1^{\circ}/s$  | $+/-5^{\circ}$               | 3                     | Para una<br>estructura<br>específica      |
| Simulador de<br>movimiento no<br>restringido                                     | Cardán                                              | Tres ejes                                          |                | $+/- 10^{\circ}$             | 3                     | Para distintas<br>configuraciones         |
| Simulador basado en<br>cojinetes de aire                                         | Plataforma de<br>vertical con<br>cojinetes de aire  | Dos ejes<br>$+/-30^\circ$<br>Un eje<br>$360^\circ$ | $0.7\%$        | $+/-5^{\circ}$               | 3                     | Para una sola<br>configuración            |
| Simulador de tres<br>ejes                                                        | Plataforma<br>horizontal, dividida<br>en dos partes | Tres ejes<br>$+/-30^\circ$                         |                | $4^{\circ}/s$                | 3                     | Diseño para un<br>prototipo<br>específico |

*Tabla II. Comparación de parámetros de simuladores*

De acuerdo con las características presentadas en la tabla anterior, se observa que la precisión de apuntamiento menor es de 4°, en la cual se encuentra un área de oportunidad para el presente trabajo. Todas las estructuras presentadas tienen un objetivo específico, ser banco de pruebas para simular el funcionamiento de ruedas de reacción y mejorar el desempeño de las mismas para una misión de alcance real. Al ser estructuras complejas de utilizar, no permitirían que cualquier estudiante pudiera manipularlas con una interfaz que lo permita.

# IV. METODOLOGÍA DE DISEÑO

El diseño de ingeniería se relaciona con la concepción de sistemas, equipos, componentes o procesos con el fin de satisfacer una necesidad. Harrisbeger lo define como un acto creativo dedicado a seleccionar, combinar, restringir, modificar, manipular y conformar ideas, resultados científicos y leyes físicas en productos o procesos útiles (Villamil García & García Hernández, 2003).

El diseño como proceso involucra la investigación para obtener la información necesaria que ayude a cumplir los requerimientos y las restricciones que acompañan al objeto de estudio, transformando la información en un producto que confirma las características deseadas. Esto se relaciona también con las teorías y metodología para capturar, representar, modelar y codificar el conocimiento y la información del diseño.

La metodología del proceso de diseño implementada para el desarrollo del proyecto consta de siete fases, las cuales fueron llevadas a cabo de manera paralela tanto para la parte de hardware y de software del proyecto. A su vez, cada fase está integrada por etapas que detallan el proceso de las actividades realizadas. En la Figura 24 se muestra un esquema de las fases que forman parte de la metodología implementada. Además de seguir idealmente una secuencia lineal se consideraron iteraciones desde la fase de diseño de detalle hasta la planeación, esto con el fin de evaluar continuamente cada fase de la metodología y de ser necesario poder regresar una fase para mejorar o detectar errores en el diseño. (Ulrich & Eppinger, 2009)

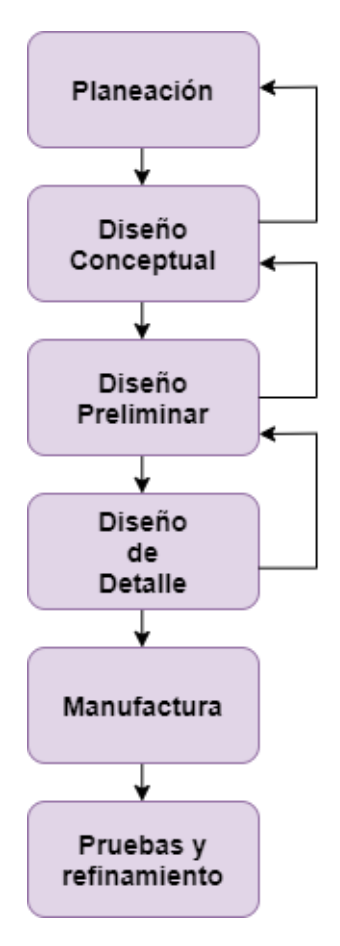

*Figura 18. Metodología de diseño*

## 4.1 Planeación

En esta fase se realizó una investigación para conocer la estructura de los sistemas de control de orientación para un satélite basados en ruedas inerciales que se han desarrollado en los últimos años. A partir de las dimensiones de la estructura CubeSat 3U se definieron los requerimientos y se identificaron las restricciones del diseño, considerando la plataforma y arquitectura del sistema.

Los requerimientos y especificaciones estructurales, de masa y de diseño corresponden al hardware y los operacionales al software.

## 4. 1.1 Requerimientos y especificaciones

A continuación, se enlistan los requerimientos y especificaciones que el sistema debe de cumplir teniendo en cuenta las características y parámetros numéricos dados.

## *4.1.1.1 Estructurales*

- Dado el volumen de la estructura CubeSat 3U (30x10x10) cm se deben considerar las dimensiones del espacio interno para el soporte en donde irán colocadas las ruedas de reacción en un arreglo de tres ejes.
- El arreglo de las ruedas de reacción será triaxial permitiendo un movimiento en tres ejes.
- Se deben considerar las características de los motores, tamaño y eje. El grosor de las ruedas de reacción no debe exceder 3 cm.

## *4.1.1.2 De masa*

- Es necesario considerar la masa total de los componentes del sistema y de la estructura para obtener el par necesario que permita el movimiento de la estructura en cada uno de los ejes.
- El estándar CubeSat establece que cada unidad no debe sobrepasar 1.33 kg de masa, por lo cual se establece que la masa total del prototipo no sea mayor a 4 kg.

## *4.1.1.3 Operacionales*

- El par de las ruedas de reacción debe ser suficiente para el movimiento de la estructura a través de la plataforma cardán.
- El sistema debe proporcionar la energía necesaria a cada componente para el óptimo funcionamiento del sistema en su totalidad.
- Establecer comunicación inalámbrica que permita enviar la rutina seleccionada por el usuario y el sistema la ejecute.

## 4.2 Diseño conceptual

Esta etapa consiste esencialmente en obtener una solución a un problema de diseño planteado previamente a partir de requerimientos. Esta fase tiene como objetivo generar una serie de soluciones alternativas con el fin de seleccionar la más adecuada. Tomando en cuenta ciertas etapas de la metodología de diseño orientado al usuario se realizó la generación y selección de conceptos, ya que al tratarse de una herramienta educativa es importante considerar las necesidades de los usuarios potenciales que se beneficiaran de la misma.

En la fase anterior se definieron los requerimientos del proyecto en general. De acuerdo con la importancia y relación que tienen entre sí en cuanto a la integración de la estructura mecánica y componentes electrónicos.

#### 4.2.1 Bloques funcionales

Mediante el diagrama de bloques funcionales, Figura 19, se representa de forma general cada uno de los subsistemas que integran al sistema en conjunto, así como la interacción entre ellos.

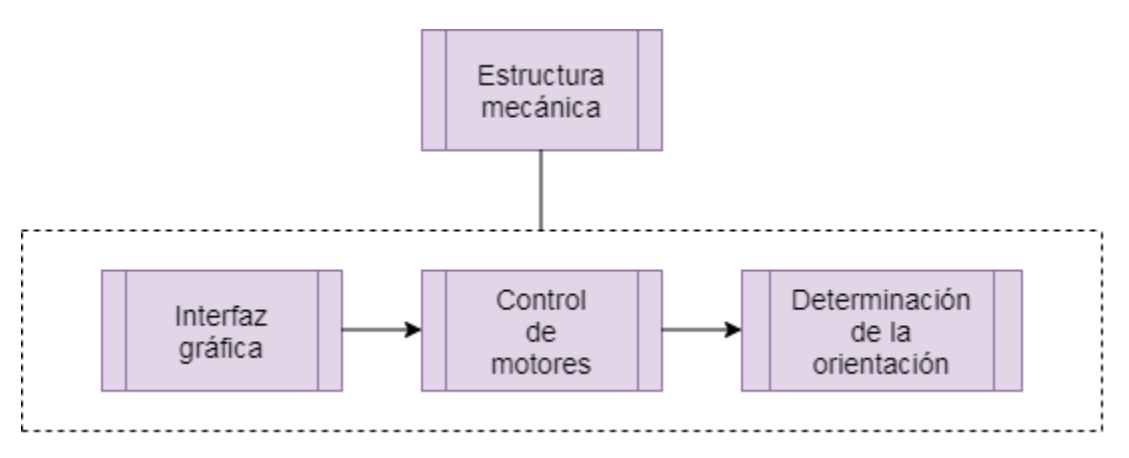

*Figura 19. Diagrama general de bloques funcionales*

Se pretende que el sistema sea manejado por el usuario a través de una interfaz gráfica en la cual pueda seleccionar algún comando que envíe la señal que indique al control de motores la rutina a ejecutar para llegar a la posición deseada. En la Figura 20 se muestran de manera detallada los bloques del funcionamiento del sistema.

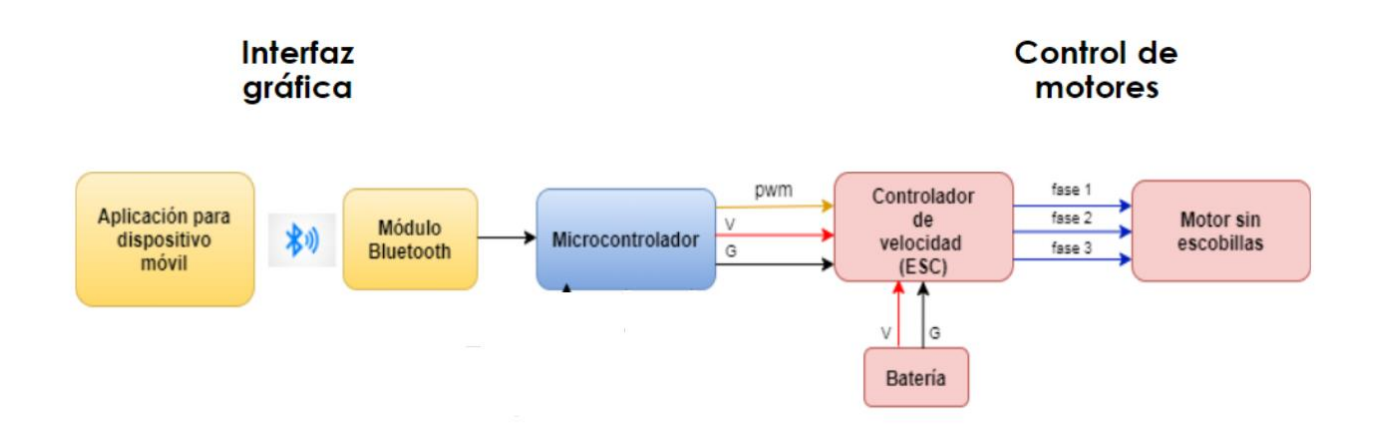

*Figura 20. Diagrama de bloques funcionales a detalle*

El orden de la secuencia es de izquierda a derecha, en el primer bloque el usuario podrá seleccionar un comando por medio de una aplicación para un dispositivo móvil, el cual será enviado de forma inalámbrica al microcontrolador que se encontrará instalado en la estructura del satélite y este será capaz de activar los motores y verificar que se encuentran listos para posteriormente ejecutar la rutina que permitirá orientar al sistema.

#### 4.2.2 Generación de conceptos

A partir de la investigación previa de algunos simuladores del sistema de control y orientación desarrollados en universidades, considerando sus características, componentes y funcionamiento se generaron las siguientes propuestas para todo el sistema. Se partió de la estructura mecánica que contendrá en su interior todos los componentes. Y posteriormente se generaron propuestas para cada uno de los bloques funcionales.

Como se mencionó al inicio de esta sección, se tuvieron en cuenta algunos aspectos del diseño orientado al usuario, uno de estos fue la identificación de los usuarios que interactuarán con la herramienta, que son miembros del LIESE que realizan su servicio social o algún proyecto, así como alumnos de la clase de Fundamentos de Sistemas de Comando y Manejo de Información a bordo de Satélites impartida como asignatura optativa en los planes de estudios de al menos tres carreras de la Facultad de Ingeniería.

#### *4.2.2.1 CubeSat 3U*

En el LIESE se tiene la estructura de un nanosatélite CubeSat 3U, el cual tendrá capacidad de contener una masa total de 4 kg.

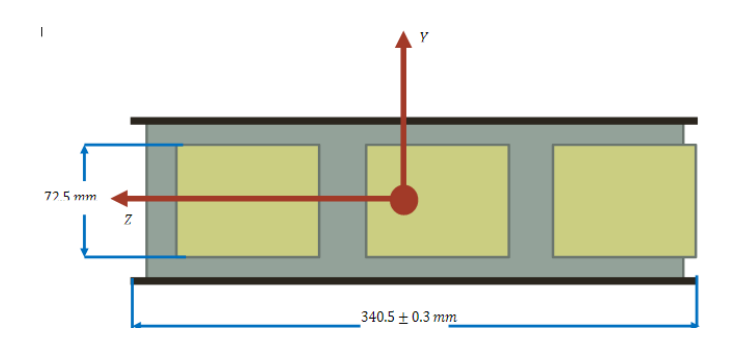

*Figura 21. Vista lateral del CubeSat 3U*

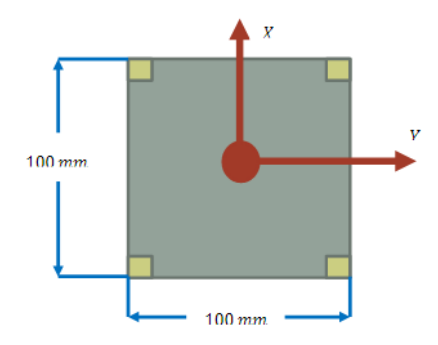

*Figura 22. Vista superior del CubeSat 3U*

#### *2.2.2.2 Configuración de las ruedas de reacción*

El arreglo de las ruedas de reacción juega un papel muy importante, ya que mediante su configuración será posible que la estructura CubeSat 3U pueda moverse en un cierto rango.

Al estudiar algunos simuladores desarrollados en otras universidades se encontró que utilizan una configuración biaxial y otros triaxial, de modo que se consideraron ambas propuestas para el desarrollo de este proyecto. Al tener un arreglo en dos ejes el rango de movimiento que tendrá el simulador será menor respecto a un arreglo triaxial en donde se abarcan los tres ejes. Para realizar pruebas lo ideal sería tener movimiento tridimensional, la estructura cardán lo permite al estar conformada por tres aros concéntricos. Por otro lado, el espacio interno del CubeSat 3U es un factor importante a tener en cuenta, ya que al considerar dos o tres ruedas de reacción se ocupará un menor o mayor espacio y por ende la cantidad de masa será mayor o menor, lo cual influye para determinar el torque necesario para un movimiento óptimo. A continuación, se muestran el bosquejo de ambas propuestas.

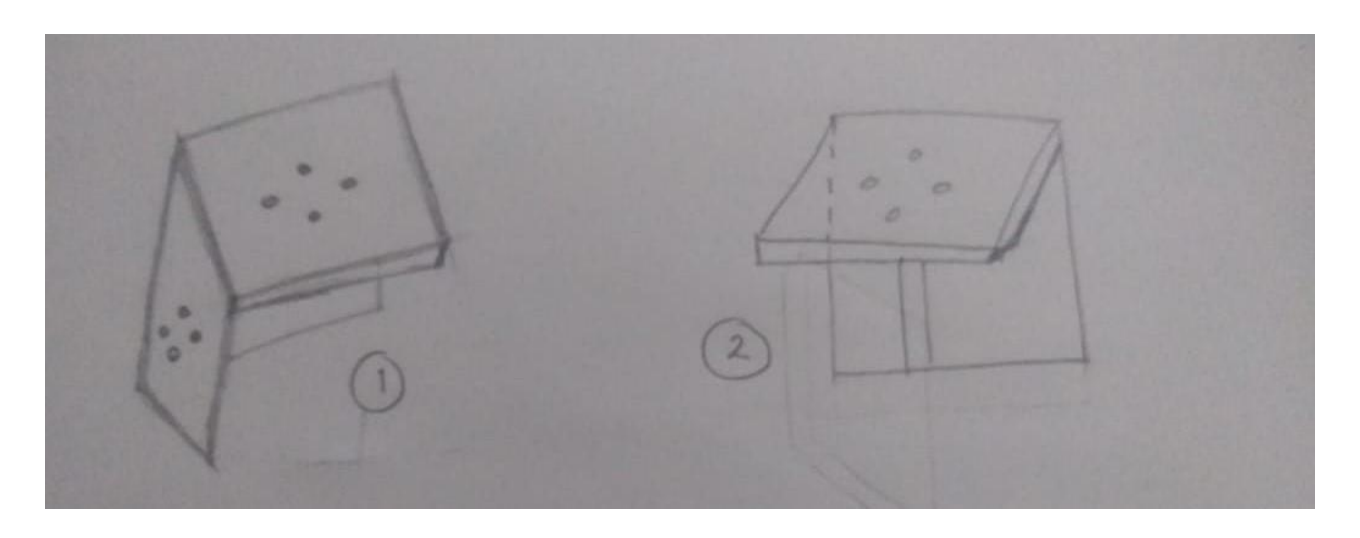

*Figura 23. Propuesta 1 y 2 para el soporte de las ruedas de reacción.*

#### *4.2.2.3 Comandos para la interfaz gráfica*

La interfaz debe de contar con opciones para enviar el comando que el usuario seleccione para activar los motores en la secuencia correcta y una opción que permita vincular el módulo bluetooth con el microcontrolador. La intención es que la interfaz sea fácil de entender por el usuario que esté manipulando el prototipo. En la figura 24 se muestran dos propuestas para los comandos de la interfaz, la diferencia es la distribución de cada uno de ellos, pero se pretende que sean pocos botones para un óptimo uso de la aplicación y de fácil entendimiento. Considerando que debe ser un diseño sencillo que permita el funcionamiento de los actuadores se planteó un esquema con los botones básicos y que intuitivamente permitan al usuario hacer uso de la plataforma activando y desactivando las rutinas cuando sea necesario, ya que la atención deberá estar enfocada mayormente en la plataforma su funcionamiento.

En la primera propuesta se observa que aparece en primer lugar el botón de conectar, que será el primer paso para vincular el dispositivo hacia el microcontrolador, el siguiente botón es en donde se mostrará el estado de conexión y en la parte posterior se encuentran los botones que el usuario podrá seleccionar para mover el CubeSat. En la segunda propuesta los botones de conectar y de estado se encuentran en la parte inferior de la interfaz.

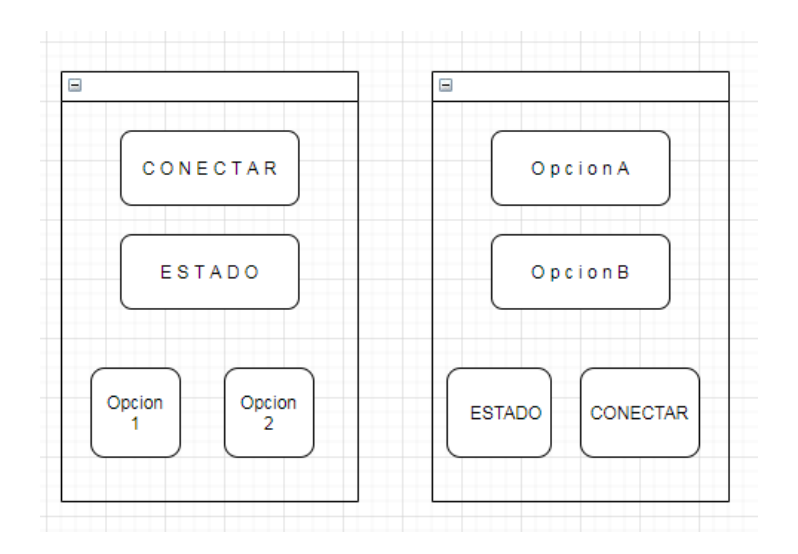

*Figura 24. Opción de comandos para la interfaz gráfica.*

#### 4.2.3 Selección de concepto

Dada la naturaleza mecánica de la estructura CubeSat, sobre todo de su volumen, se optó por la segunda opción para el arreglo de las ruedas de reacción, ya que esa propuesta evitará la interferencia entre el volante de inercia y una de las paredes de la estructura CubeSat. De esta manera se cumple el requerimiento de las dimensiones internas de la estructura.

En cuanto a la interfaz gráfica se seleccionó la opción a, ya que al tomar en cuenta a los usuarios comentan que les es más intuitiva la manera en que se presentan los comandos en esa distribución, además de que no es necesario una amplia explicación en cuanto al funcionamiento de la interfaz para enviar los comandos seleccionados, durante una demostración de la plataforma lo que es de interés es el movimiento que generen los actuadores, siendo la interfaz solo un apoyo para la comunicación y activación de las ruedas de reacción.

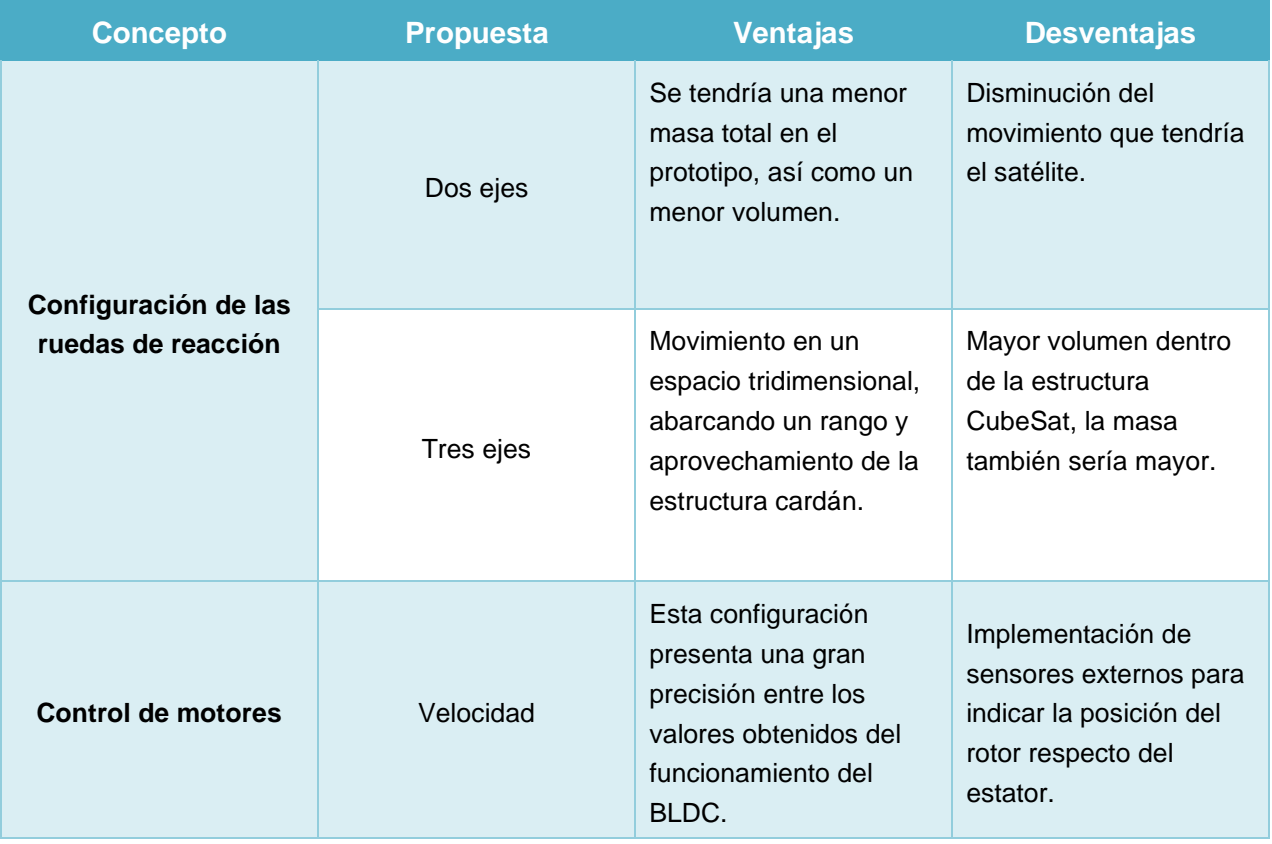

#### *Tabla III. Selección de concepto*

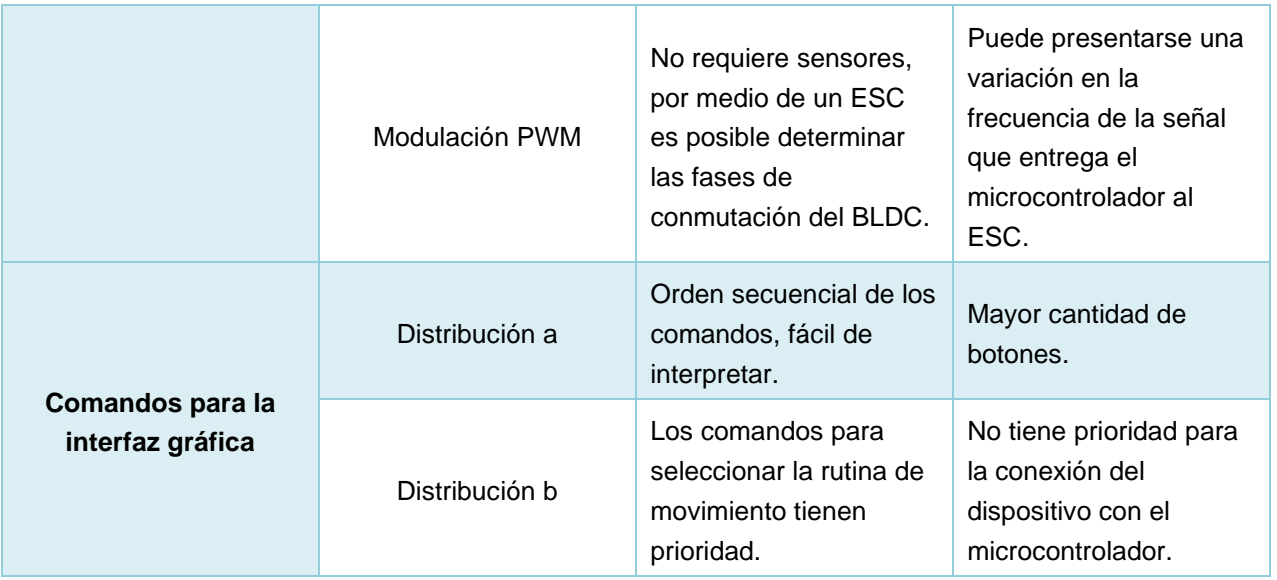

## 4.3 Diseño preliminar

En esta etapa se concreta la selección de concepto por medio de la determinación del material y componentes que integran todo el sistema. Se presenta el modelado de toda la estructura, en donde se visualiza el concepto seleccionado del soporte para las ruedas de reacción. Después se plantean las ecuaciones para obtener las dimensiones de cada volante de inercia, posteriormente se realiza la elección del material, así como la selección de componentes de acuerdo con los requerimientos indicados en la fase de planeación. Finalmente, se propone el modelo matemático del funcionamiento del sistema.

### 4.3.1 Modelado 3D

Mediante el software NX se modeló la estructura CubeSat 3U y se colocó el soporte de los motores y así como las ruedas de reacción. A continuación, se muestran las figuras de cada pieza y el ensamble en general.

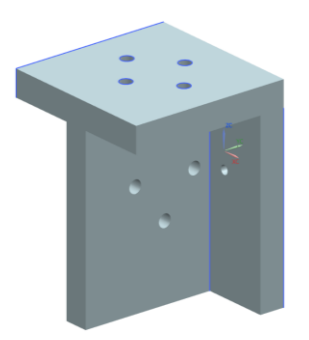

*Figura 25. Soporte para las ruedas de reacción*

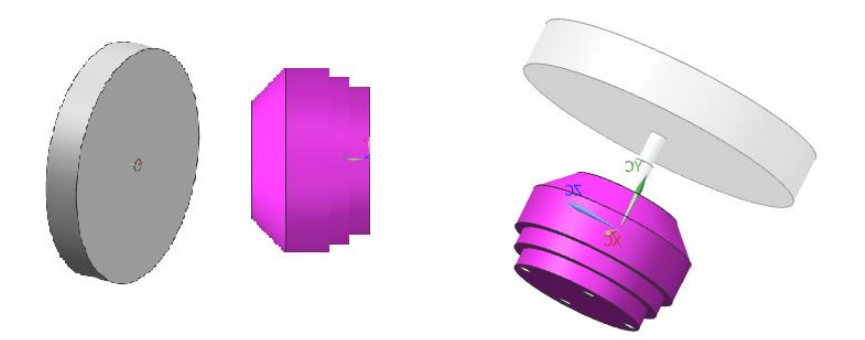

*Figura 26. Volante de inercia y motor brushless, ensamble.* 

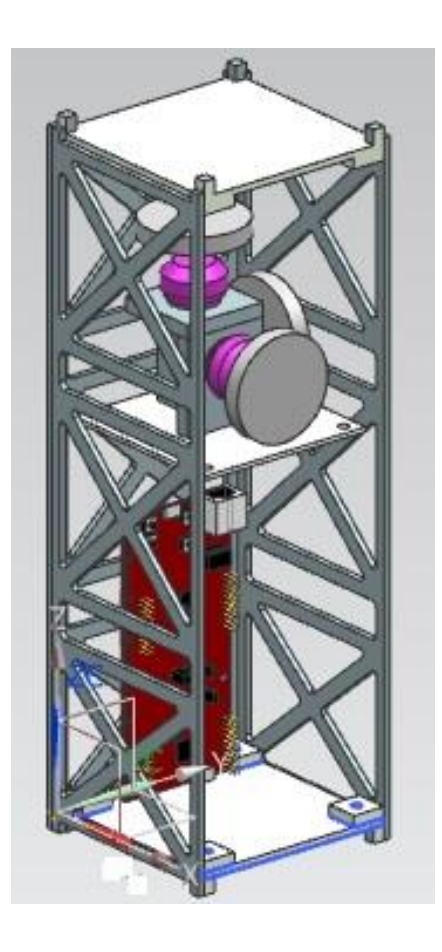

*Figura 27. Ensamble de componentes internos del CubeSat*

### 4.3.2 Selección del material

El soporte debe ser de un material rígido, dado que está sometido a cargas constantes como lo son las masas de los motores y de los volantes de inercia. Dado que la estructura del CubeSat está construida de aluminio, se consideró como primera opción este material para fabricar el soporte.

El aluminio es un material comúnmente encontrado en la corteza terrestre, se trata de un metal de gran aplicación en distintas industrias. Entre sus características más importantes se encuentran:

- Resistividad a la corrosión
- Baja densidad
- Fácil de manufacturar
- Resistente a la deformación

Cabe destacar que algunas de sus propiedades pueden mejorar dependiendo de la aleación que tenga. Este es un material muy utilizado en la industria aeronáutica, sin embargo, para nuestros fines de uso aquí en la Tierra no es necesario que tenga propiedades como la resistencia a altas temperaturas.

Dado que la función del volante de inercia es almacenar energía, entre mayor sea la cantidad de movimiento angular por unidad de masa, tendrán mayor energía cinética, para lo cual debe obtenerse la energía máxima que puede retener el volante. Conociendo la energía cinética del volante de inercia en rotación, a continuación, se obtiene el esfuerzo al que estará sometido. Mediante el cálculo realizado, se obtuvo un valor del esfuerzo de 254 KNm/kg. El material que cumple con esta característica es el acero inoxidable, siendo la elección para manufacturar cada volante de inercia.

Teniendo en cuenta las propiedades que el material debe cumplir, la selección se realizó mediante el Diagrama de Ashby (Figura 28) Por medio del diagrama de relacionan dos variables, en este caso serían el módulo de Young y la densidad, dependiendo de los requerimientos del material se estiman los valores necesarios que deben cumplir estas variables. Se traza una línea de selección y posteriormente una caja de selección en donde se encuentran los materiales que tienen las propiedades requeridas.

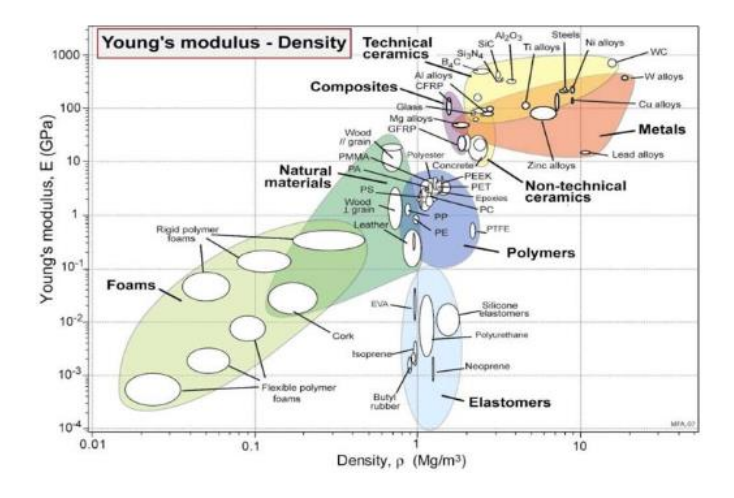

*Figura 28. Diagrama de Ashby*

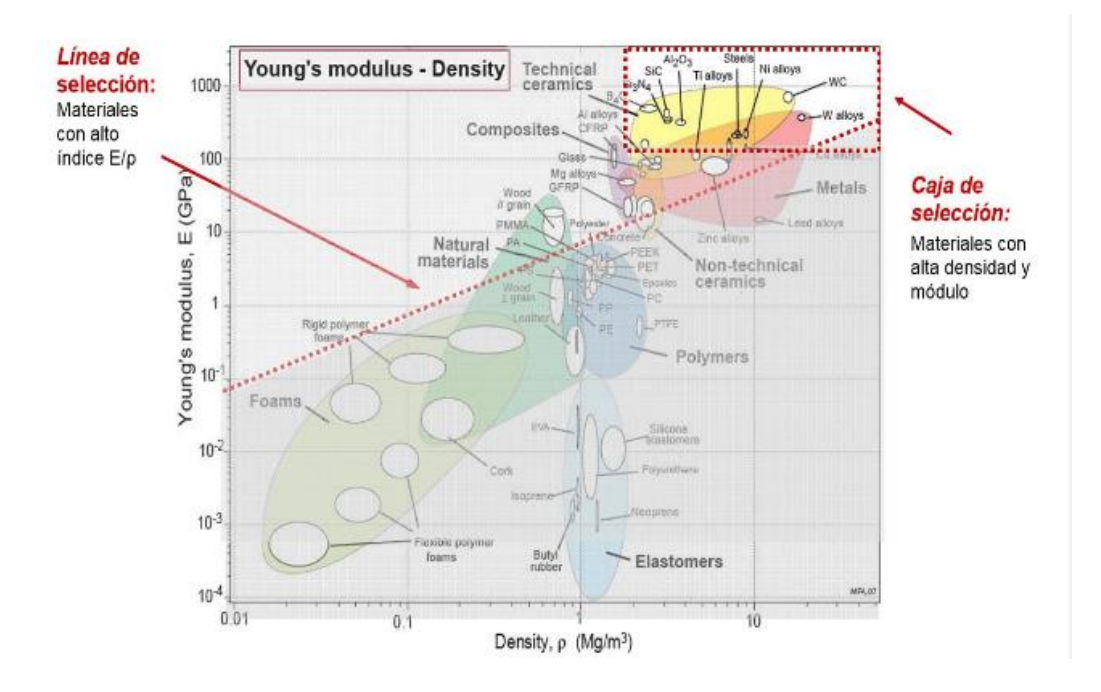

*Figura 29. Diagrama de Ashby selección de material*

#### 4.3.3 Selección de componentes

En esta sección se realizó la selección de componentes de acuerdo con las características requeridas. Con el resultado de los cálculos realizados se consideraron distintas opciones de componentes existentes en el mercado y en cada caso se eligió la opción que presentó las características adecuadas. Para obtener el par necesario para mover la estructura giroscópica se calcularon los momentos de inercia de cada aro.

> $I = m \frac{(3(a^2+b^2)+c^2)}{4b^2}$  $\frac{12}{12}$   $V = \pi (b^2 - a^2)l$ ndro hueco

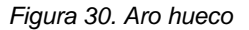

• Masa de cada aro

$$
m_{a_1=0.492 \, kg}
$$
  

$$
m_{a_2=0.524 \, kg}
$$
  

$$
m_{a_3=0.540 \, kg}
$$

Masa total

$$
m_T = m_{a_1} + m_{a_2} + m_{a_3} = 1.536 kg
$$

• Momentos de inercia

$$
I_x = 0.04 kg.m2
$$

$$
I_y = 0.085 kg.m2
$$

$$
I_z = 0.103 kg.m2
$$

• Momento de inercia total

$$
I_T = 0.228 kg.m^2
$$

$$
\alpha = \frac{\pi}{180} \cdot 10 \frac{1}{s} = 3.046 \times 10^{-3} \frac{1}{s^2}
$$

$$
\tau_A = I_T \alpha = 6.949 \times 10^{-4} Nm
$$

Para el CubeSat, se partió de la expresión para calcular el momento de inercia de un prisma rectangular:

$$
I = \frac{m(a^2 + b^2)}{12}
$$

$$
I = 0.042 kg.m^2
$$

$$
\tau_s = I\alpha = 1.279x10^{-4} Nm
$$

• Rodamientos

$$
\mu = 0.1 \, mm \qquad \qquad w = a \cdot m_0 \qquad \qquad a = 9.81 \, \frac{m}{s^2} \qquad \qquad m_0 = m_{123} + m_4 = 4.001 \, kg
$$

$$
\tau_r = 1.5(\mu \cdot w)
$$
  

$$
\tau_r = 6.517x10^{-3} Nm
$$

• Resistencia al aire

$$
\omega = \left(10\frac{e}{s}\right)\left(\frac{\pi}{180}\right) = 3.046x10^{-3}\frac{1}{s}
$$
\n
$$
c = 1.3
$$
\n
$$
r_d = 0.5V^2 \cdot A \cdot c \cdot \rho
$$
\n
$$
V = r\omega = 2.593x10^{-4}\frac{m}{s}
$$
\n
$$
\tau_{ra} = 1.2r \cdot F_d
$$
\n
$$
\tau_{ra} = 4.102x10^{-7} Nm
$$
\n• Par total

 $\tau_T = \tau_A + \tau_s + \tau_r + \tau_{ra}$  $\tau_T = 8.808x10^{-3}$  Nm

#### *4.3.3.1 Motor*

Una vez que se conoce el par necesario para accionar el cardán, el siguiente paso es seleccionar un motor capaz de generar el par requerido.

Sabiendo que el motor:

$$
P=T_R*w
$$

En donde:

- $\bullet$  w: KV(Vo)
- $\bullet$  T<sub>R</sub>: es el par requerido

Se necesita conocer el valor de la constante de torque del motor para elegir el motor que cumple con el par requerido. Este dato normalmente se encuentra en la hoja de especificaciones, pero como estos motores no son tan especializados, esta constante se tendrá que obtener indirectamente a partir de ciertos valores de la hoja proporcionada por el fabricante.

A continuación, se muestra una tabla comparativa en donde se indican las características que ofrece cada modelo:

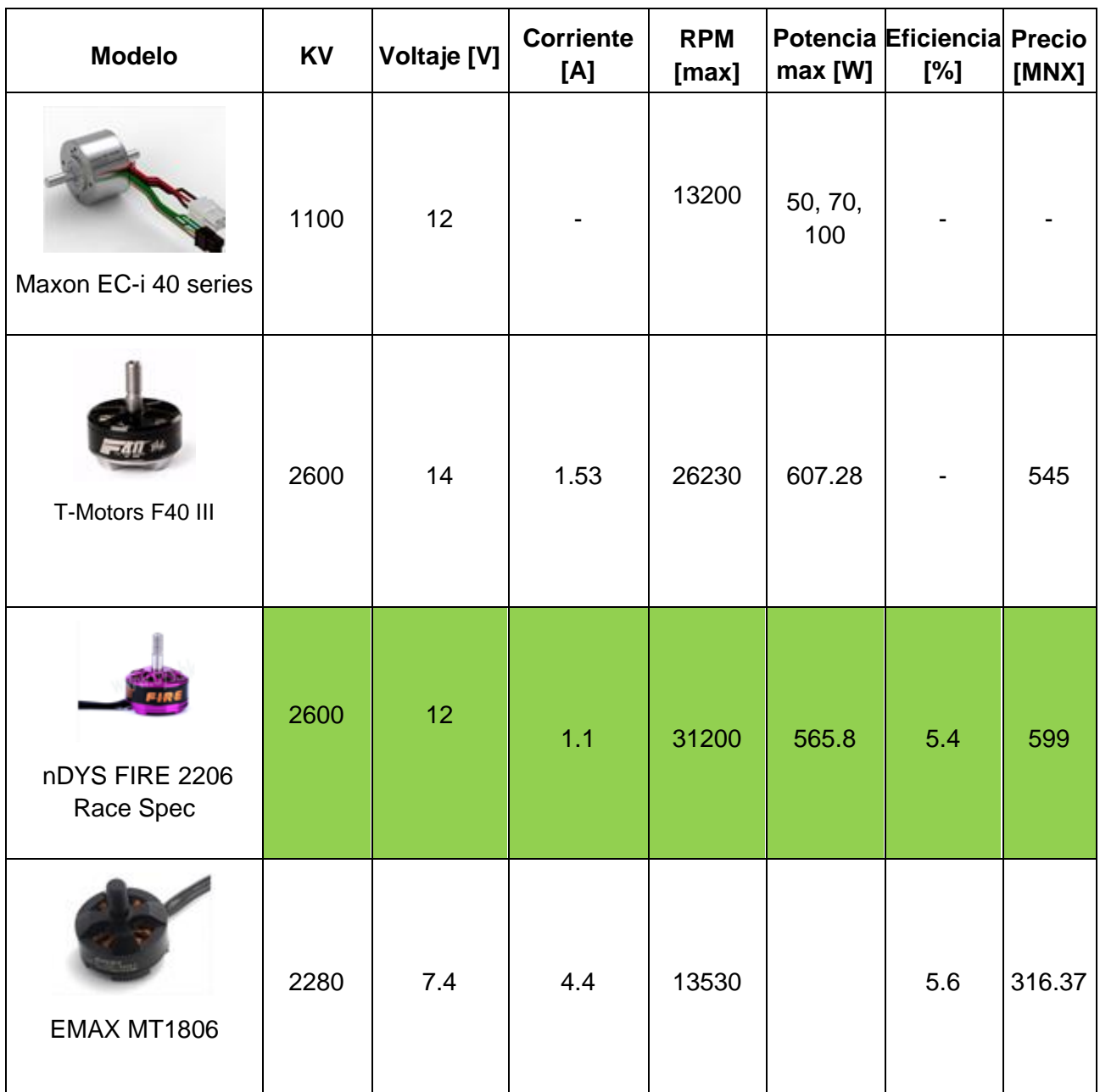

*Tabla IV. Selección del motor*

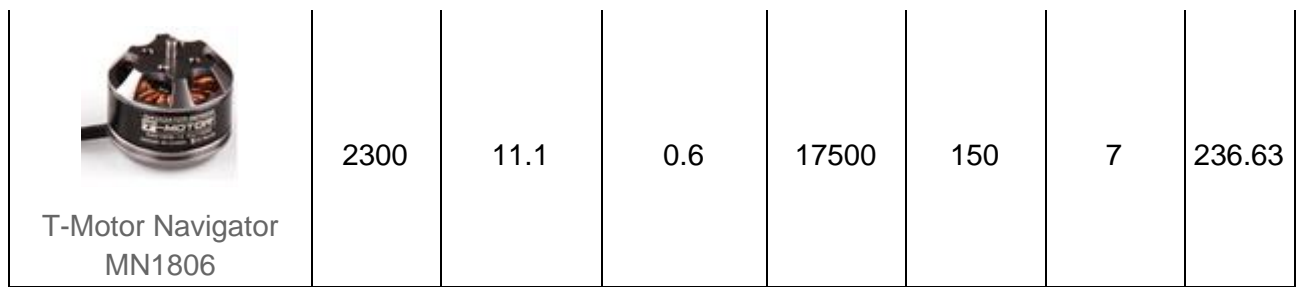

El tipo de motores que se muestran en la tabla, son utilizados para drones de carrera ya que por sus características son ideales para este tipo de aplicación.

Los parámetros necesarios para la selección del motor son los siguientes:

- Par requerido teórico ( $Tc$ ) menor al par máximo teórico del motor ( $Tmax$ )
- Potencia nominal (Pn)
- Voltaje nominal (Vn)
- Corriente nominal (In)
- Par nominal
- Corriente máxima (Imax)
- Velocidad angular (w=KV= (Vn)
- Constante de torque (kv)

KV del motor, este número nos indica las revoluciones por minuto que tiene el motor en vacío, y es el número indicado multiplicado por el voltaje que usaremos. A mayor KV más revoluciones y menor torque el motor.

En el anexo I se encuentra la información a detalle del motor seleccionado.

#### *IV.3.4.2 Batería*

Los motores sin escobillas se accionan por baterías de polímeros de litio, comúnmente conocidas como LiPo, las cuales tienen una alta densidad de energía, alta velocidad de descarga y son ligeras de peso. Tienen una gran densidad de energía y una alta velocidad de descarga. En su interior están compuestas de celdas individuales conectadas en serie, cada celda cuenta con un voltaje nominal de 3.7 V. El voltaje afecta directamente la velocidad de los motores sin escobillas.

La capacidad de un batería LiPo se mide en mAh (miliamperios hora) lo cual indica la cantidad de corriente que se puede extraer de la batería en una hora hasta que se descargue completamente. En el mercado existen distintos tipos de baterías, y su selección depende en gran medida de los motores a usar y la aplicación que tendrán.

La tasa de descarga (clasificación de descarga o C) es un indicador que proporciona la corriente máxima de descarga segura y continua teórica. A mayor índice de descarga, mayor corriente por lo que la carga se agotará rápido y viceversa. Para calcular la corriente máxima que puede entregar la batería:

## $I_{max}$  = Capacidad de decarga [C]  $*$  Capacidad [mAh]

Si la C de la batería es más baja entonces la batería no permitirá que los motores se muevan. Los conectores de este tipo de baterías generalmente vienen en 2 juegos de cables: un cable de balanceo y un cable principal o cable de descarga.

Sabiendo en qué consiste cada uno de los parámetros de las baterías y acorde a las características del motor que se usará, se seleccionó la batería mostrada en la Figura 31:

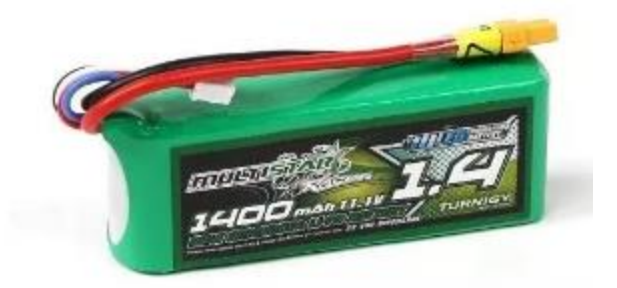

*Figura 31. Batería LiPo*

Sus características son las siguientes:

- ➢ 3S1P / 11.1V / 3CELL
- ➢ Capacidad mínima: 1400mAh
- ➢ Descarga constante: 40C Descarga Pico (10 s): 80C Paquete Peso: 115 g
- ➢ Tamaño del paquete: 86 x 34 x 20 mm Carga enchufe: JST-XH Plug descarga: XT30

Para cargar este tipo de baterías existen distintos métodos:

- Carga balanceada: el cargador monitorea el voltaje de cada celda y puede cargarlas individualmente mientras intenta mantenerlas en el mismo nivel de voltaje. Esta es la manera más segura y recomendada de cargar la batería LiPo.
- Carga rápida(directa): solo se está cargando a través del cable principal y el cargador no está controlando el voltaje de cada celda. Normalmente se carga más rápido, pero podría generar voltajes de celda desequilibrados y la batería podría no estar cargada al 100%.
- Carga de mantenimiento: el cargador lleva cada celda de la batería a su voltaje de almacenamiento, que es de 3.80-3.85 V
- Descarga: el cargador intenta vaciar la batería LiPo (muy lentamente, incluso más lento que la carga)

El método más seguro es un balanceador, este debe ser compatible con el tipo de batería escogida (1S, 2S, 3S, etc.). En este caso el balanceador seleccionado es 3S y se muestra en la Figura 32:

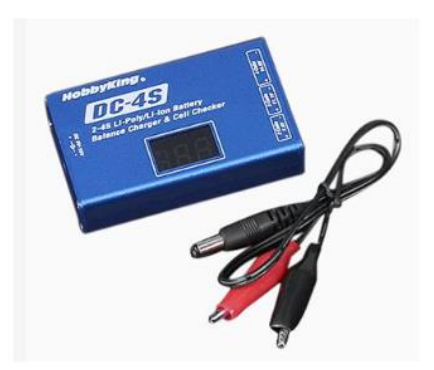

*Figura 32. Cargador y balanceador de baterías LiPo*

#### *IV.3.4.3 Controlador de velocidad*

Para caracterizar adecuadamente al motor seleccionado, se necesita un control de velocidad electrónico (ESC por sus siglas en inglés), el cual como su nombre lo indica, controla la velocidad del motor utilizando mediante un protocolo electrónico. El ESC seleccionado se muestra en la figura 33.

Los parámetros de selección son

- Número de bobinas que puede alimentar.
- Corriente máxima que soporta.

Este tipo de controlador es completamente programable 30A BLDC ESC con 5V, 3A BEC. Puede controlar motores con corriente de carga continua de 30 amperes. Tiene una construcción con dos PCBs separados para MOSFET de alimentación del controlador y ESC. Se puede alimentar con 2-4 baterías de polímero de litio o 5-12 baterías NiMH / NiCd. Tiene un regulador de voltaje separado para el microcontrolador para proporcionar una buena capacidad anti-interferencia. Es más adecuado para vehículos aéreos no tripulados, aviones y helicópteros.

Características y Especificaciones

- BEC: 5V, 3Amp para receptor externo y servos
- Velocidad máxima: 2 polos: 210,000 rpm; 6 polos: 70,000 rpm; 12 polos: 35,000 rpm
- Peso: 32 g
- Tamaño: 55mm x 26 mm x 13 mm
- MOSFET de alta calidad para accionamiento de motor BLDC
- Microcontrolador de alto rendimiento para una mejor compatibilidad con todo tipo de motores en mayor eficiencia
- Totalmente programable con cualquier control remoto RC estándar
- Disipador de calor con membrana de transmisión de calor de alto rendimiento para una mejor gestión térmica.
- 3 modos de inicio: Normal / Suave / Súper Suave, compatible con aviones de ala fija y helicópteros
- El rango del acelerador se puede configurar para ser compatible con cualquier control remoto disponible en el mercado
- Salida: 30A continua; 40 amperios por 10 segundos
- Voltaje de entrada: 2-4 celdas de polímero de litio / batería de iones de litio o 5-12 celdas de NiMH /30A ESC
- Respuesta suave, lineal y precisa del acelerador
- Protección de corte de bajo voltaje
- Protección contra el sobrecalentamiento
- Regulador de voltaje separado IC para el microcontrolador para proporcionar anti interferencia
- Velocidad del motor admitida (máxima): 210000 RPM (2 polos), 70000 RPM (6 polos),35000 RPM (12 polos)

## Conexiones:

BLDC ESC tiene tres cables azules que salen de un extremo al que se deben conectar el motor BLDC. En el otro extremo, tiene cables rojos y negros que se deben conectar a la batería. También tiene un servo conector de 3 pines que se usa para recibir el acelerador comando y para dar suministro regulado de 5V, 3Amp para el receptor remoto y el servomotor.

El modelo 30A BLDC ESC requiere una señal de control PWM estándar de 50-60Hz de cualquier control remoto como acelerador. También puede generar una señal de entrada similar desde el microcontrolador para hacer su plataforma de vuelo personalizada. La velocidad del acelerador es proporcional al ancho del pulso. La posición máxima del acelerador es programable por el usuario.

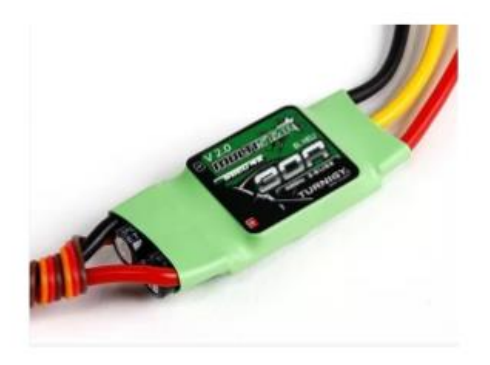

*Figura 33. Controlador de velocidad electrónico*

## *4.3.4.4 Módulo de comunicación*

Para establecer la comunicación entre la interfaz gráfica y el microcontrolador se integró al sistema el módulo bluetooth HC-05, el cual permite una comunicación inalámbrica de corto alcance para reemplazar los cables entre los dispositivos electrónicos.

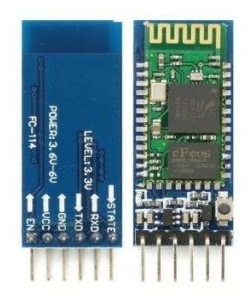

*Figura 34. Módulo bluetooth HC-05*

Este módulo está diseñado para una configuración de conexión serial inalámbrica. Cuenta con las siguientes características:

- Frecuencia de operación 2.4 2.4835 GHz.
- Rango: generalmente menor a 10m
- Sensibilidad típica -80 dBm
- Potencia de transmisión RF: hasta 4 dBm
- Bajo consumo de operación 1.8V
- Interface UART con baud rate programable
- Antena integrada

### *4.3.4.5 Microcontrolador*

El microcontrolador permitirá ejecutar las instrucciones programadas. El modelo por usar será TM4C1294 de Texas Instruments. La placa de evaluación es una plataforma de evaluación de bajo costo para los microcontroladores basados en ARM Cortex-M4.

A continuación, se enlistan sus características más importantes:

- MCU TM4C1294NCPDT: CPU ARM Cortex-M4 de 120 Mhz y 32 bits con punto flotante, Flash de 1 MB, SRAM de 256 KB, EEPROM de 6 KB, MAC+PHY Ethernet 10/100 integrado, hardware de protección de datos, temporizadores de 32 bits 8x, ADC doble de 2 MSPS y de 12 bits, PWM con control de movimiento, USB H/D/O y muchas interfaces de comunicación seriales adicionales.
- Sitios de conexión duales y apilables BoosterPack XL
- TivaWare 2.1
- Interfaz de depuración en circuito y en placa (ICDI)
- Compatibilidad con varias cadenas de herramientas de desarrollo múltiple: CCS, Keil, IAR, Mentor y GCC.

Para la programación de las instrucciones que serán enviadas al microcontrolador se utilizará la herramienta Code Composer, la cual permite enviar el código al microcontrolador.

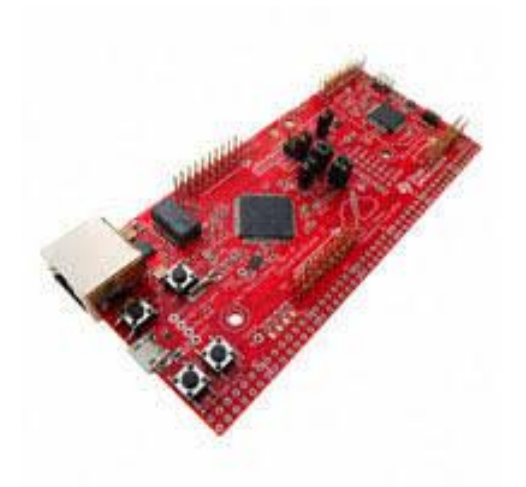

*Figura 35. Microcontrolador TM4C1294X*

## 4.4 Diseño de detalle

Esta etapa corresponde a la generación de las especificaciones necesarias para la manufactura del proyecto. Se indican las medidas y características de cada una de las piezas, como son los volantes de inercia, el soporte para las ruedas de reacción, así como el contenedor de los componentes y la base en donde irán colocados los sensores. Finalmente se muestra el ensamble de la estructura mecánica por medio del software NX.

## 4.4.1 Especificación de dimensiones y tolerancias

Como cualquier pieza a manufacturar se deben conocer las dimensiones mediante un plano. Para la elaboración de cada pieza se generó el plano correspondiente con el software NX.

*4.4.1.1 Volante de inercia*

A partir de la ecuación (2.26)

$$
r_2 = \sqrt[4]{\frac{2I_{sat}}{\pi \rho h} \left(\frac{\omega_r}{\omega_{sat}}\right) + r_1^4}
$$

Se obtuvo que el radio del volante de inercia debe ser de 2.4 cm, mientras que el espesor medirá 0.74 cm, el cual está dado por el eje del motor. En la siguiente figura se muestran ambas dimensiones:

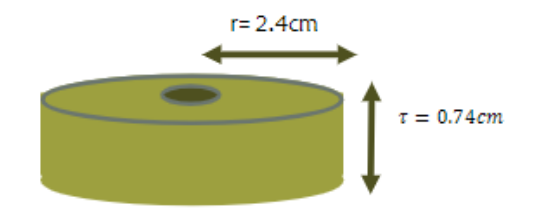

*Figura 36. Dimensiones del volante de inercia*

#### *4.4.1.2 Soporte*

A continuación, se muestra la pieza desde su vista frontal, lateral e isométrica. En el anexo 4 se detallan las dimensiones.

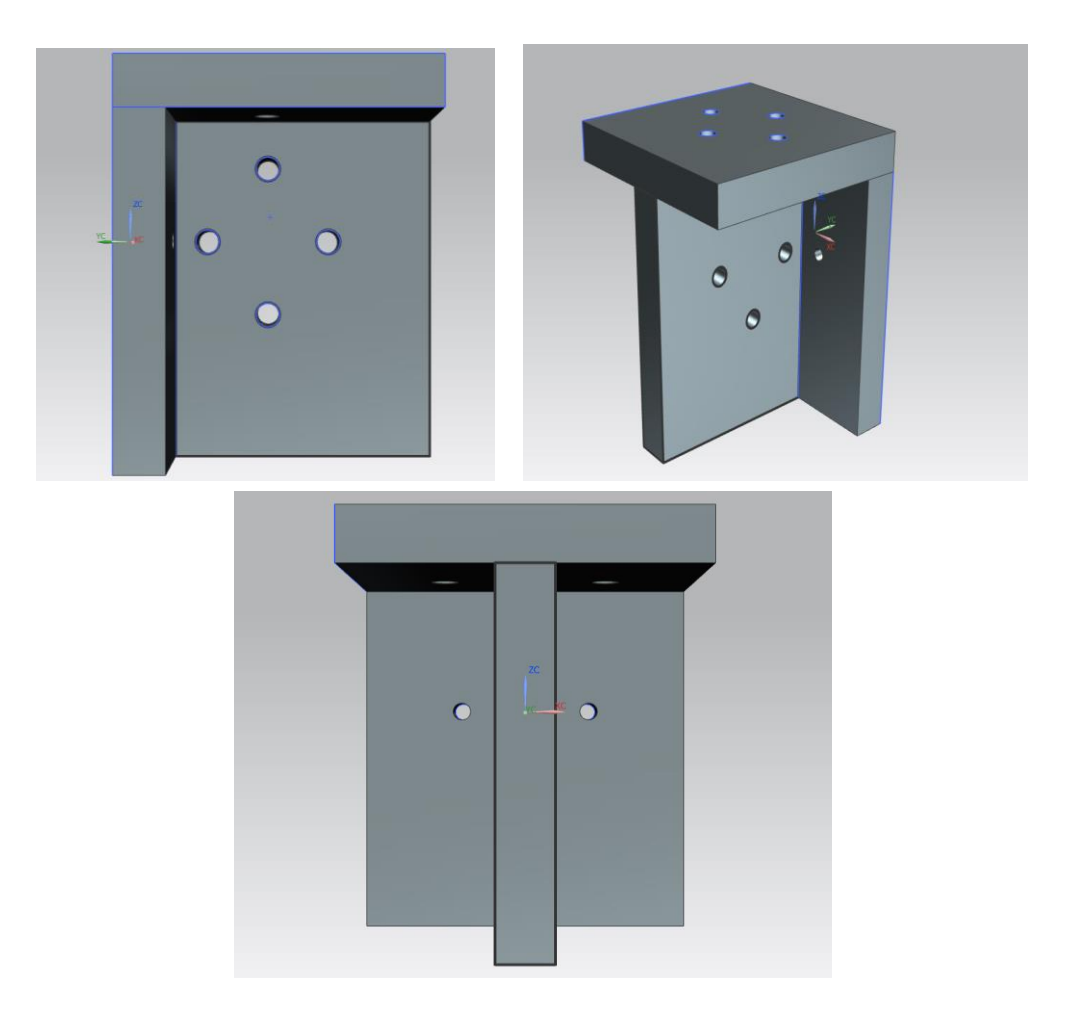

*Figura 37. Vistas del soporte*

#### *4.4.1.3 Compartimento*

Se planteó una estructura liviana que no incremente demasiado la masa del sistema, además se optó por un material acorde a la estructura y que pueda acoplarse de forma segura. De igual manera que con las demás piezas, se realizó el modelado en 3D para considerar altura, ancho y largo dentro del CubeSat para que todos los componentes estén dentro. El compartimento para los componentes que integran al sistema, como son el microcontrolador, los controladores de velocidad, el módulo bluetooth y las pilas LiPo de igual forma se realizó un diseño basado en las dimensiones internas de la estructura CubeSat.

## 4.4.2 Ensamble por software del conjunto estructural

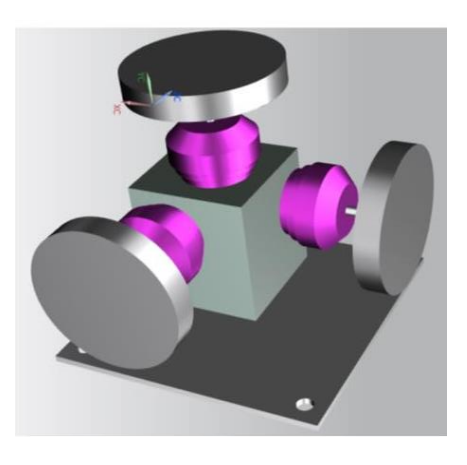

*Figura 38. Ensamble de las ruedas de reacción, motores y la base en tres ejes.*

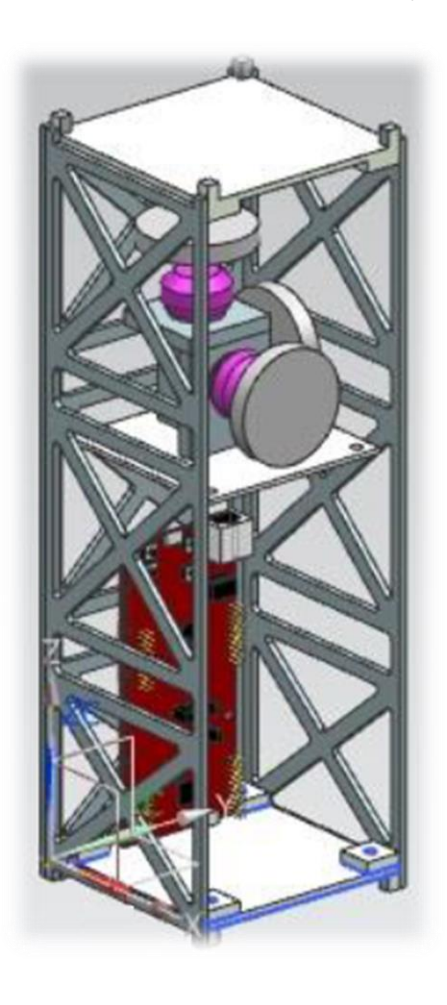

*Figura 39. Ensamble de componentes internos del CubeSat.*

## 4.5 Manufactura

Una vez concluidas las etapas anteriores se continúa con el proceso de manufactura, en esta etapa se indican los materiales, herramientas y especificaciones técnicas a considerar para cada una de las piezas que conforman la estructura. Se ilustra el ensamble físico de todos los componentes para proceder con la implementación de las rutinas que permitirán el funcionamiento de las ruedas de reacción.

## 4.5.1 Manufactura

Con un perfil de aluminio se manufacturó el soporte para los motores. Posteriormente se realizaron los barrenos correspondientes para colocar los motores brushless.

El proceso consistió en un corte transversal al perfil y posteriormente se le aplicó un careado a las caras de la pieza. La elaboración del soporte se realizó en un taller mecánico.

Para el compartimento de los demás componentes se utilizó una placa de aluminio de 3mm de espesor. Con la cizalla se realizaron los cortes correspondientes, después se barrenaron cada una de las piezas y finalmente con la dobladora se obtuvieron las pestañas correspondientes para unir completamente la estructura.

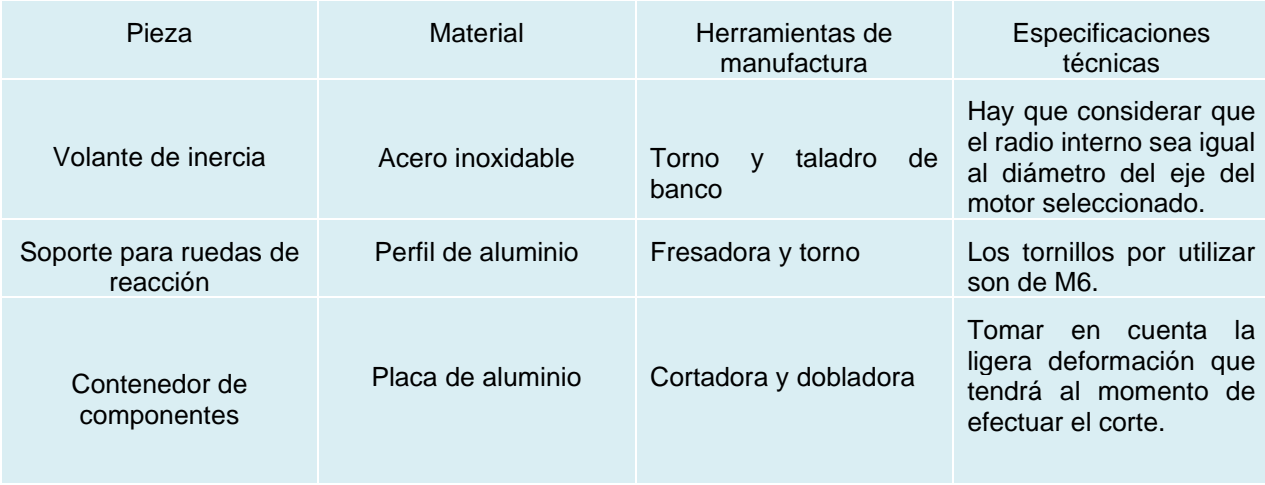

### *Tabla V. Procesos de manufactura*

### 4.5.2 Ensamble físico

En la siguiente imagen se muestra el ensamble de las ruedas de reacción sobre el soporte y una base rígida que permite la sujeción de estos componentes dentro de la estructura CubeSat 3U.

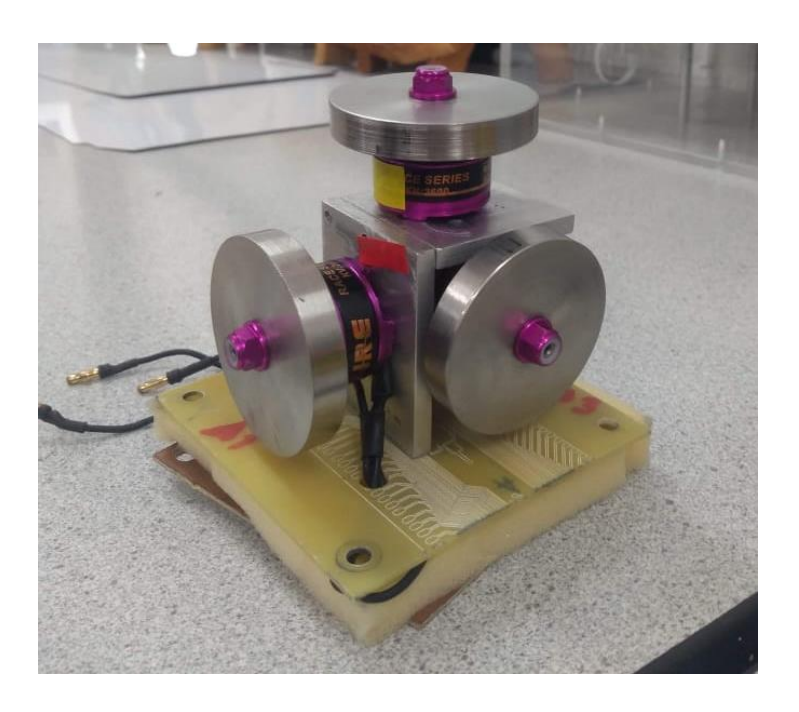

*Figura 40. Ensamble de las ruedas de reacción*

Una vez teniendo las piezas físicas se procedió a armar la estructura completa con todos los componentes en su interior. Se buscó un punto de equilibrio realizando ajustes en el acomodo de las ruedas de reacción dentro de la estructura CubeSat.

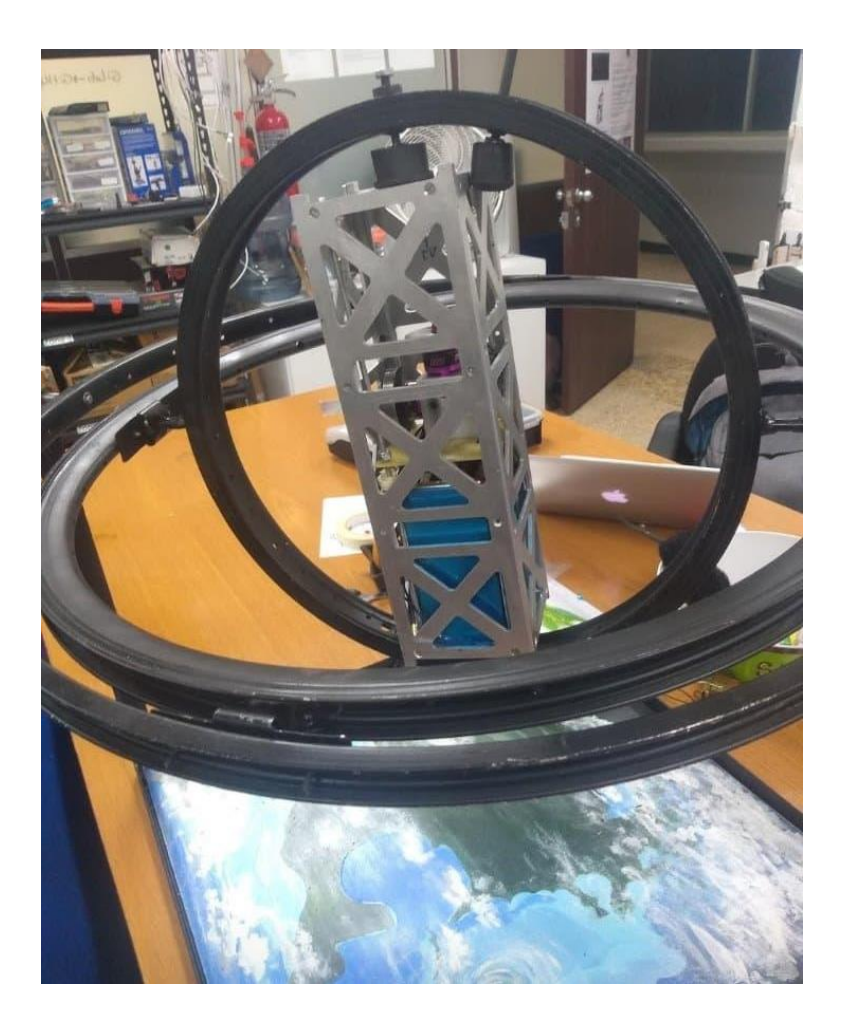

*Figura 41. Ensamble de la estructura mecánica*

## 4.6 Pruebas y refinamiento

En esta última etapa se explica el funcionamiento del sistema por medio de la integración de los bloques funcionales y por medio del diagrama de flujo se muestra el seguimiento de las instrucciones que fueron programadas en el microcontrolador.

Una vez realizadas algunas pruebas en el modelo físico, se modificaron algunos parámetros en el código implementado, principalmente en los valores de ciclo de trabajo para cada actuador.

#### 4.6.1 Funcionamiento

Antes de poner en marcha el sistema se debe comprobar que el voltaje de las baterías es el adecuado, después es necesario cerciorarse de que todas las conexiones entre los componentes sean las adecuadas. Se han implementado códigos (se encuentran en el anexo 5) para realizar la comunicación entre la interfaz y el sistema de las ruedas de reacción.

La variación del ciclo de trabajo se indica en cada función para la salida de una señal PWM mediante el puesto F del microcontrolador. Una vez que el motor está listo para funcionar emite un sonido particular que indica la recepción de una señal, posteriormente se envía el comando que va incrementando el ciclo de trabajo para que el CubeSat de oriente hacia un punto específico.

Por medio de la aplicación creada para un dispositivo móvil se envía el comando para la ejecución de la rutina a ejecutar por las ruedas de reacción.

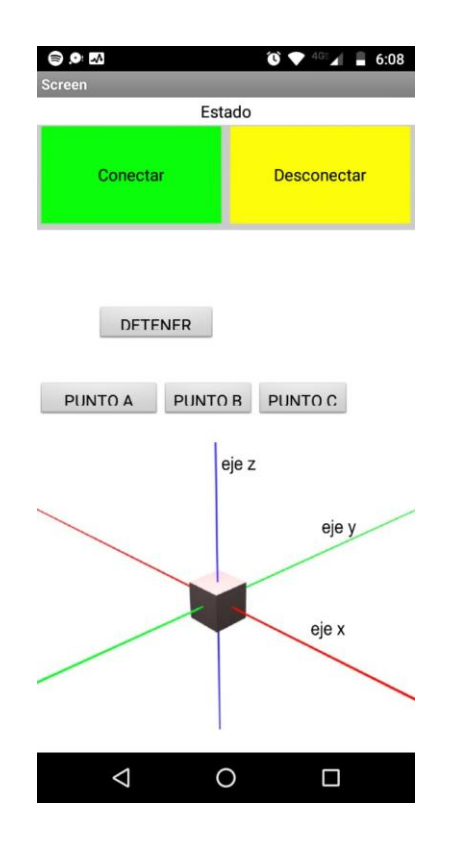

*Figura 42. Pantalla de la aplicación en el dispositivo*

### 4.6.2 Simulación

Para la simulación de las ecuaciones (2.13), (2.14) y (2.15) se utilizó el software Matlab, en el cual se ingresaron los datos correspondientes a las velocidades angulares de cada uno de los ejes, así como el valor de los momentos de inercia. Los valores de las velocidades angulares se obtuvieron experimentalmente al estar en funcionamiento la plataforma del CubeSat. En la tabla V se muestran los parámetros iniciales ingresados en la simulación.

#### *Tabla VI. Parámetros iniciales*

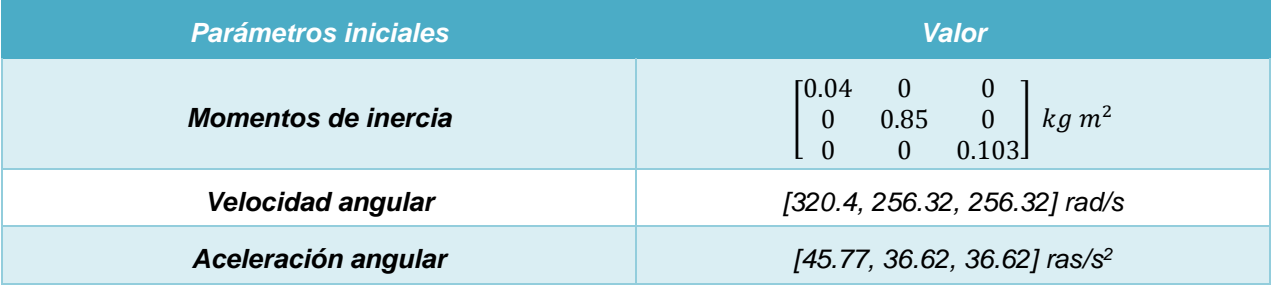

# V. SIMULACIÓN

Mediante la simulación por software del modelo matemático planteado y estableciendo los parámetros iniciales de la plataforma, se obtuvieron resultados teóricos graficando la velocidad angular y el torque. En la gráfica de la Figura 43 se observan los valores del torque respecto a cada uno de los ejes principales, cuyo valor asciende al igual que la velocidad angular. La línea azul corresponde al eje x, en la cual vemos un torque negativo que indica el sentido horario en que se realiza el movimiento de la rueda de reacción en dicho eje. Las líneas roja y verde corresponder a los ejes y y z, respectivamente, y se observa que presentan un comportamiento muy similar debido a la similitud en los valores de las velocidades angulares de dichos ejes, en este caso el torque es positivo lo cual indica que el giro de las ruedas es en sentido antihorario. Al llegar a la velocidad máxima se mantiene el torque.

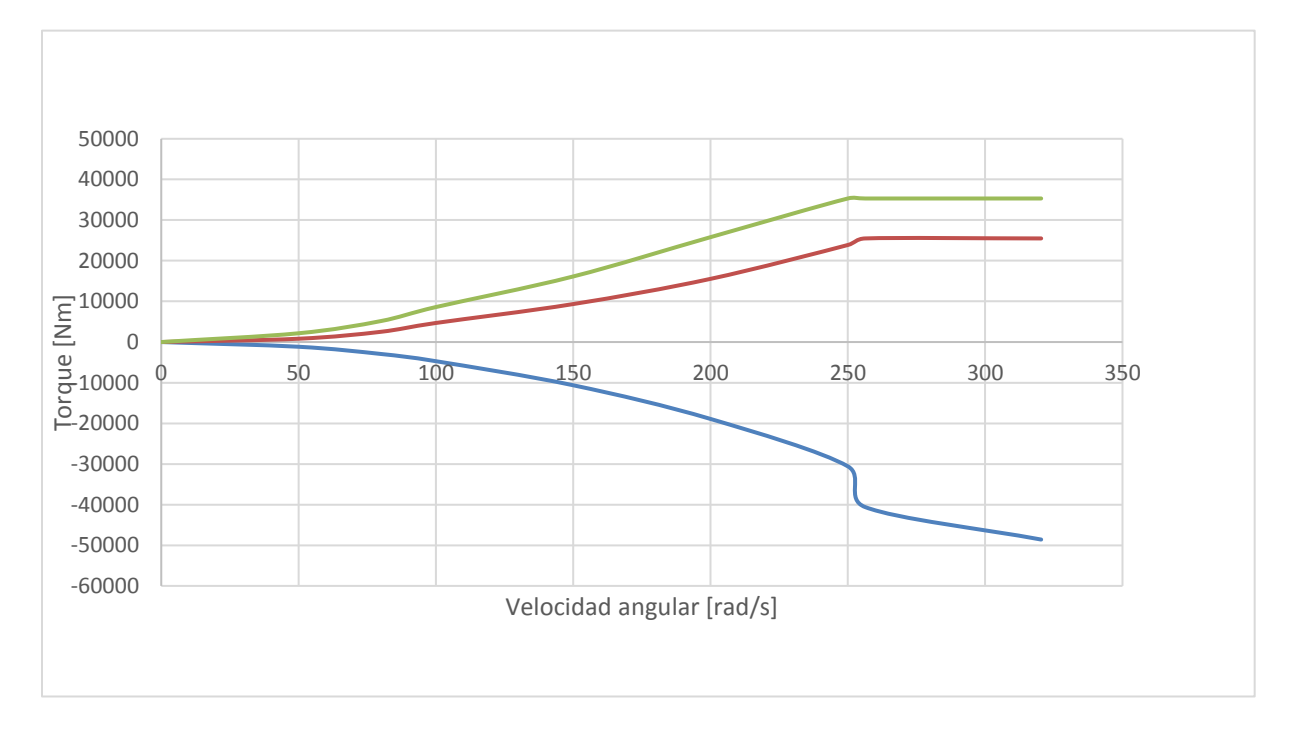

*Figura 43. Gráfica de velocidad angular-torques*
En la Figura 44 se muestra la gráfica del comportamiento del torque respecto a la velocidad angular en cada uno de los ejes, en este caso se observa que los valores de los ejes x, y, z son positivos, de modo que el sentido en que giran las ruedas es antihorario, a diferencia de la Figura 43, en la cual eje x tuvo un torque negativo, este resultado se debe al cambio en la conexión trifásica de los motores. Se observa un comportamiento similar con una variación entre los valores de los torques debido a la posición de cada rueda y por lo tanto al momento de inercia que interviene en el movimiento de la plataforma.

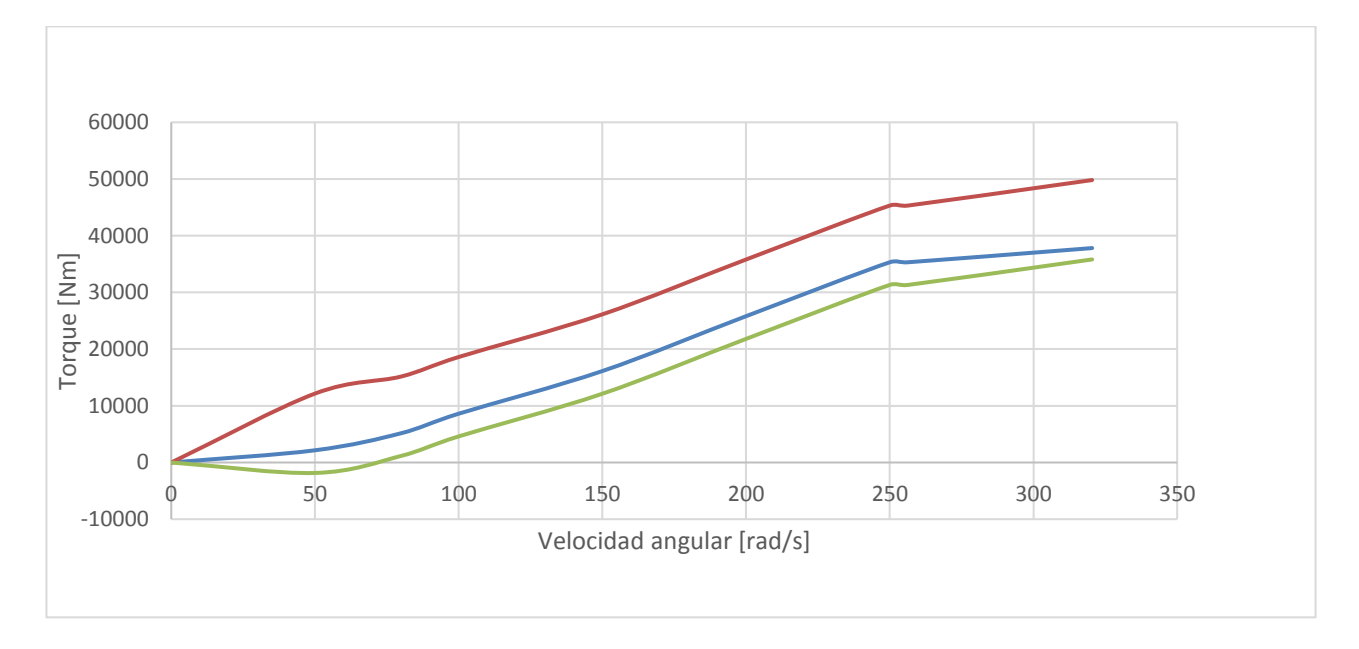

*Figura 44. Gráfica 2 de torques*

## VI. CONCLUSIONES

Se logró hacer el diseño completo del modelo demostrativo del sistema de control y orientación basado en ruedas de reacción, el cual fue validado por medio de la simulación del modelo matemático correspondiente.

Para el desarrollo del diseño se partió de la planeación en donde se identificaron todos los requerimientos estructurales, de masa y operacionales, posteriormente en la etapa de diseño conceptual se generaron las propuestas para cada requerimiento, después se realizó un diseño preliminar en donde se seleccionó el material para las ruedas de reacción, el soporte y los componentes del sistema. Una vez completada la etapa de diseño preliminar se continuó con el diseño de detalle, en el que se especificaron las dimensiones de las ruedas de reacción y del soporte para las mismas. La etapa de manufactura consistió en el mecanizado del soporte y de las ruedas, y se comprobó el diseño final mediante el ensamble físico de toda la estructura, el cual cumplió con los requerimientos establecidos.

Una vez integrados los módulos de la interfaz gráfica y el control de motores, se realizaron pruebas experimentales para observar el comportamiento del modelo demostrativo y posteriormente realizar un análisis del mismo. La conexión inalámbrica entre el dispositivo móvil y el microcontrolador funcionó correctamente, la ejecución de las rutinas del control de velocidad para cada motor brushless también fue adecuada, en la programación se indicaron distintos valores para la velocidad angular en cada rueda de reacción ya que se implementó un manejo distinto para cada eje debido a la geometría del CubeSat, dichos valores fueron indispensables para integrarlos al modelo matemático y obtener las gráficas correspondientes para analizar el comportamiento entre la velocidad angular y el torque en cada eje.

Debido al distanciamiento social causado por la pandemia de COVID19 durante el desarrollo del trabajo, no fue posible validar el modelo teórico con el modelo físico que se encuentra en el Laboratorio de Instrumentación Electrónica de Sistemas Espaciales, dicho lo anterior de deja abierta la posibilidad para un trabajo posterior en el cual se realice la comparación con el modelo físico y se hagan los ajustes necesarios.

#### Trabajo futuro

En este trabajo se desarrolló un modelo físico completo del sistema de control y orientación basado en ruedas inerciales, para continuar con el uso y experimentación del modelo para futuros proyectos se pretende integrar un módulo de sensores que permita obtener los datos necesarios para determinar la orientación, así como la implementación de un control más robusto para evaluar el desempeño de los actuadores.

# VII. ANEXOS

Plano del soporte de las ruedas de reacción.

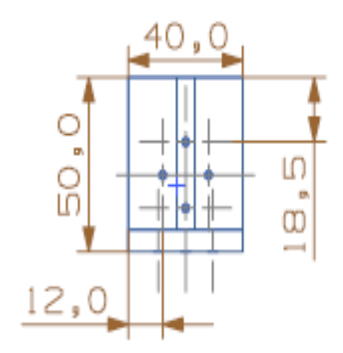

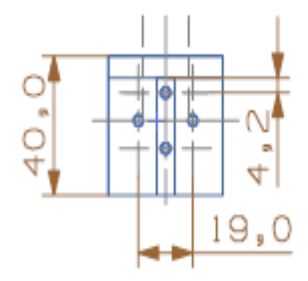

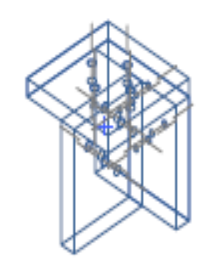

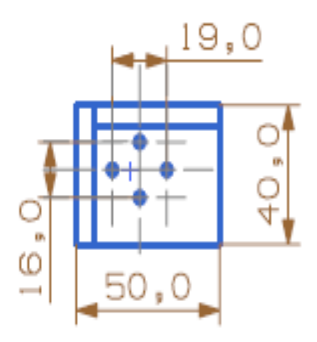

### Motor BLDC

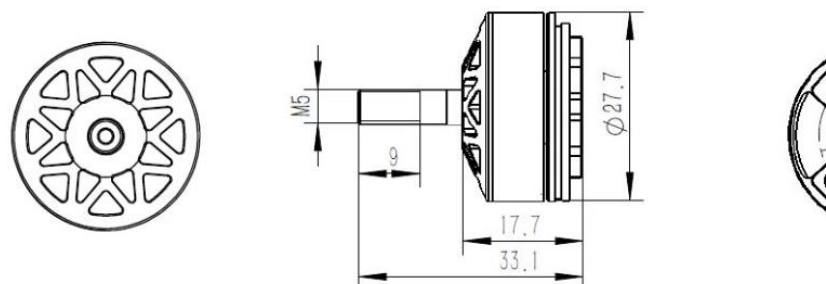

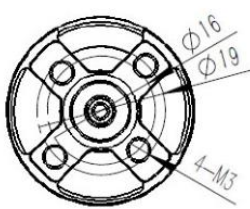

### **Specifications:**

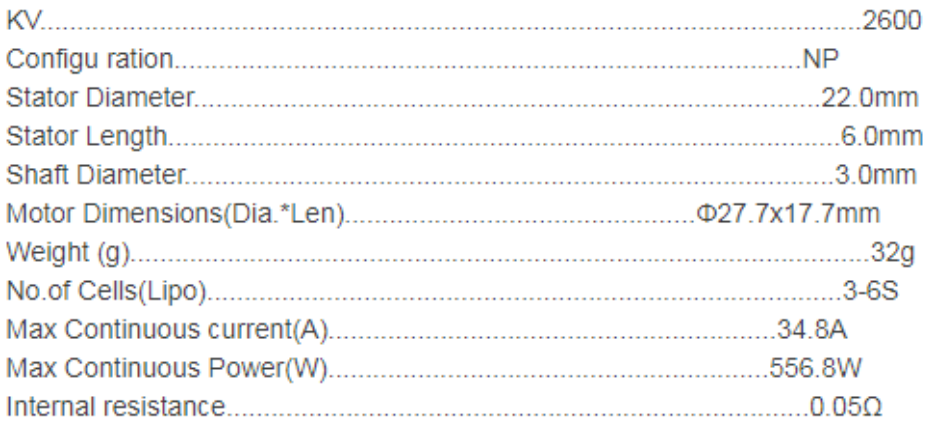

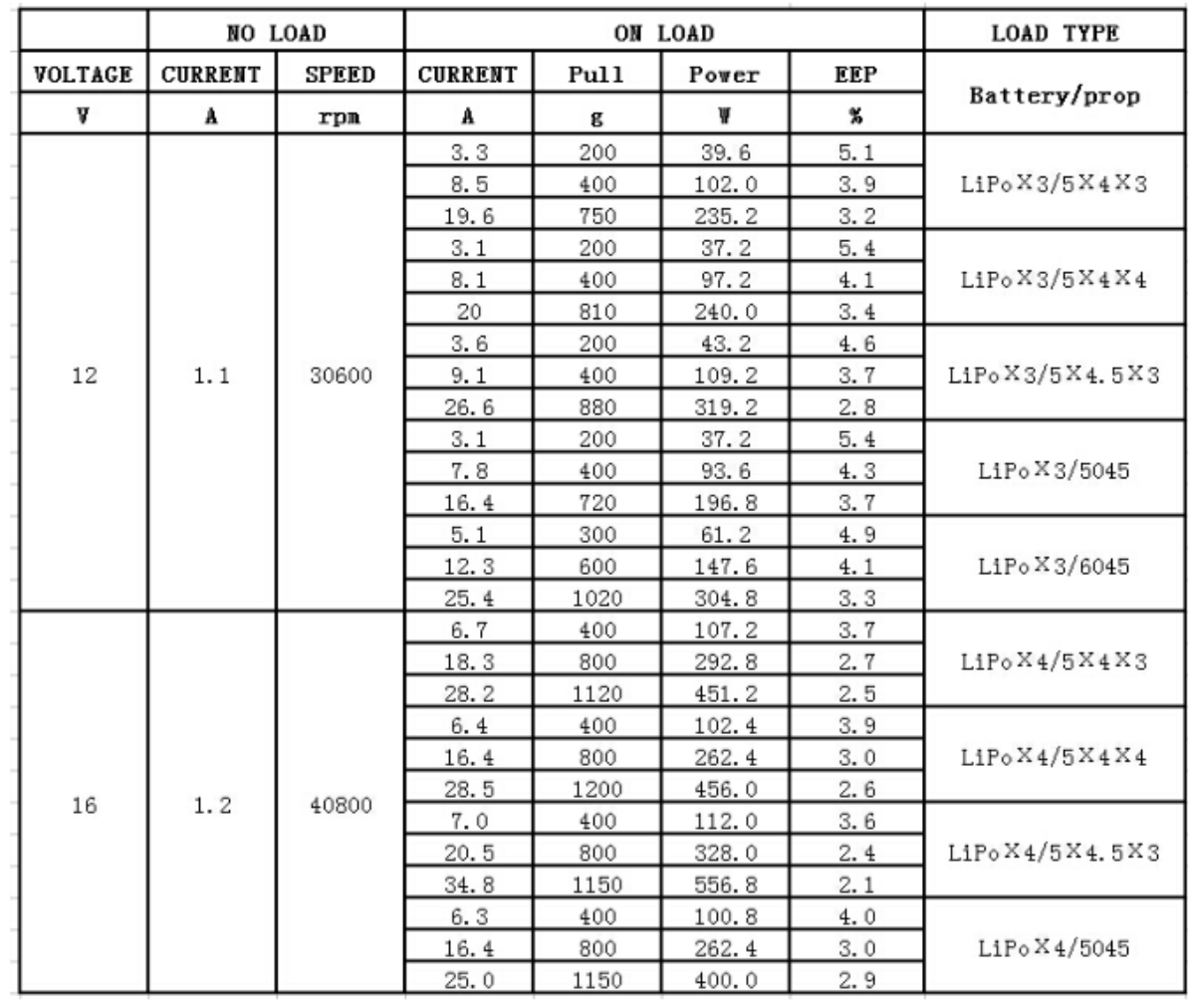

## **Bibliografía**

- Apkarian, J., & Javid, A. (2013). *3 DOF Gyroscope Experiment for MATLAB/Simulink users.* Ontario.
- Chávez Moreno, R. (2018). *Diseño e Implementación de un Sistema de Control de Orientación para Satélites.* México.
- Culton, E., King, J., & Ward, P. (2017). Design and Development of an Unrestricted Satellite Motion Simulator. *31st Annual Conference on Small Satellites.* Annapolis.

Curtis, H. (2020). *Orbital Mechanics for Engineering Students .* Elsevier.

- Kabganian, M., & Nabipour, M. (2014). Design and implementation of attitude control algorithm of a satellite on a three-axis gimbal simulator.
- Landis Markley , F., & L. Crassidis, J. (2014). *Fundamentals of Spacecraft Attitude Determination and Control.* New York: Springer.
- Ley, W., Wittmann, K., & Hallmann, W. (2008). *Handbook of Space Technology.*

Mani Pathak , P. (2015). *Attitude Control of a Space Robot.* India.

Maunder, L., & Arnold, R. (1961). *Gyrodinamics and its Engineering Applications.*

Plataforma Tecnológica Aeroespacial Española. (2010). Armonización de las actividades en Propulsión para Espacio en España., (págs. 6-8). España.

Temple, R. (1988). *El genio científico de China.* Madrid: Editorial Debate.

Tsiotras, P. (2003). Designing a low-cost spacecraft simulator. *IEEE*.

Ulrich, K., & Eppinger, S. (2009). *Diseño y desarrollo de productos.* Mc Graw Hill.

- Vilela Salgado, M., Belderrain, M. C., & Campos Devezas, T. (2018). Space Propulsion: a Survey Study About Current and Future Technologies.
- Villamil García, E., & García Hernández, M. (2003). *Introducción al proyecto de inegniería.* Buenos Aires.